## Classification Algorithms

#### UCSB 293S, 2017. T. Yang Some of slides based on R. Mooney (UT Austin)

## Table of Content

- Problem Definition
- Rocchio
- K-nearest neighbor (case based)
- Bayesian algorithm
- Decision trees
- SVM

## Classification

- Given:
	- A description of an instance, *x*
	- A fixed set of categories (classes):
		- $C = \{c_1, c_2, \ldots c_n\}$
	- Training examples
- Determine:
	- The category of *x*:  $h(x) \in C$ , where  $h(x)$  is a classification function
- A training example is an instance *x,* paired with its correct category  $c(x)$ :  $\langle x, c(x) \rangle$

#### Sample Learning Problem

- Instance space:  $\leq$ size, color, shape>
	- $-$  size  $\in$  {small, medium, large}
	- color  $\in$  {red, blue, green}
	- shape  $\in$  {square, circle, triangle}
- $C = \{positive, negative\}$

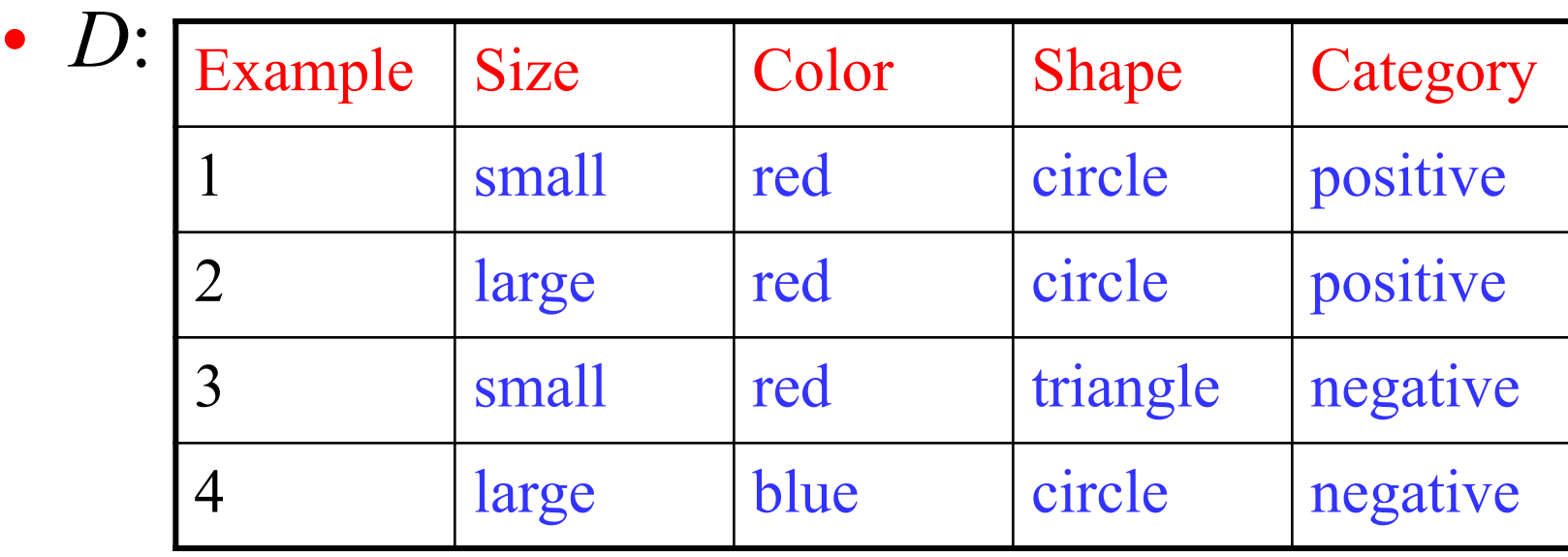

## General Learning Issues

- Many hypotheses are usually consistent with the training data.
- Bias
	- Any criteria other than consistency with the training data that is used to select a hypothesis.
- Classification accuracy (% of instances classified correctly).
	- Measured on independent test data.
- Training time (efficiency of training algorithm).
- Testing time (efficiency of subsequent classification).

## Text Categorization/Classification

- Assigning documents to a fixed set of categories.
- Applications:
	- Web pages
		- Recommending/ranking
		- category classification
	- Newsgroup Messages
		- Recommending
		- spam filtering
	- News articles
		- Personalized newspaper
	- Email messages
		- Routing
		- Prioritizing
		- Folderizing
		- spam filtering

## Learning for Classification

- Manual development of text classification functions is difficult.
- Learning Algorithms:
	- **Bayesian (naïve)**
	- Neural network
	- **Rocchio**
	- Rule based (Ripper)
	- **Nearest Neighbor (case based)**
	- **Support Vector Machines (SVM)**
	- **Decision trees**
	- Boosting algorithms

#### Illustration of Rocchio method

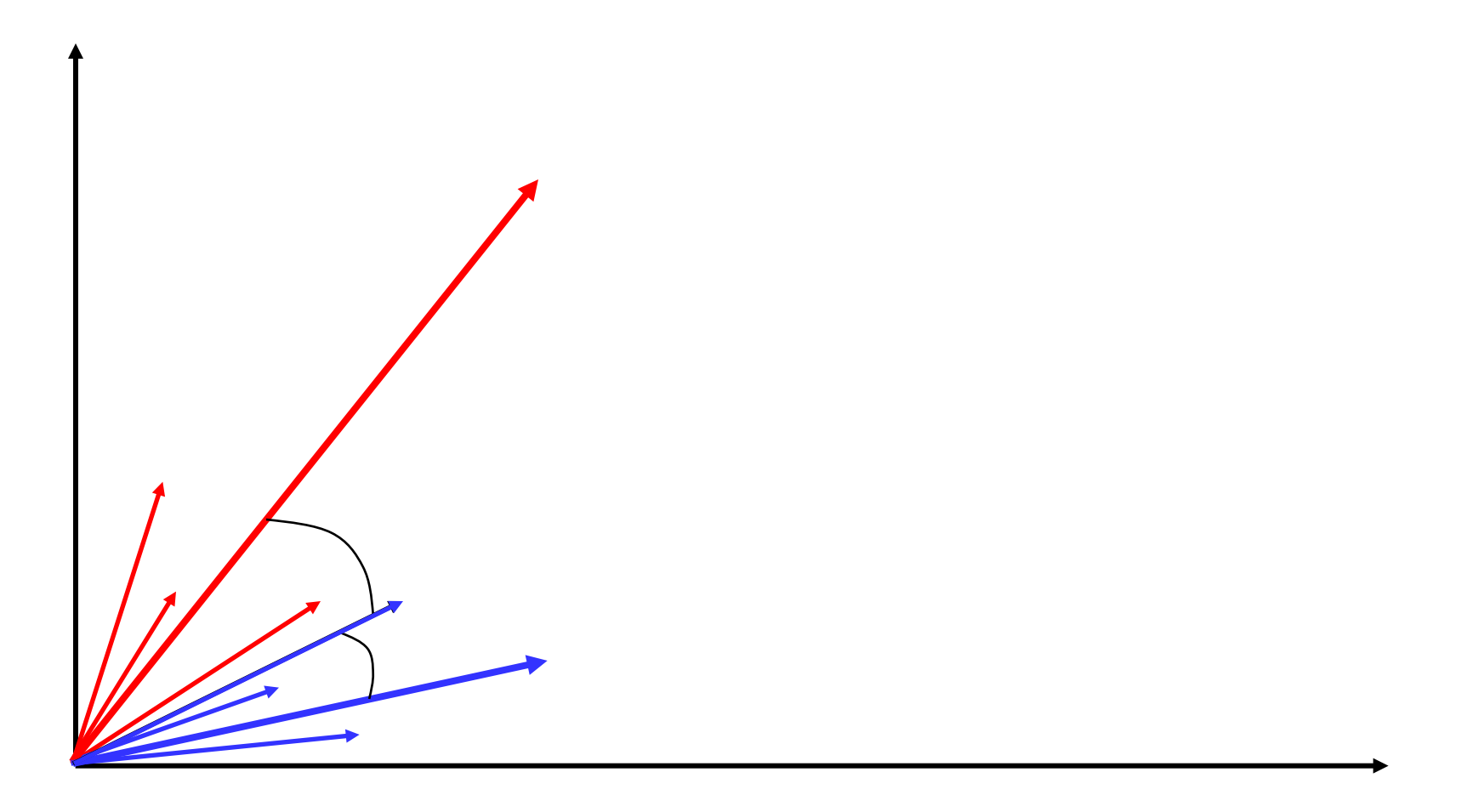

## Rocchio Algorithm

Assume the set of categories is  $\{c_1, c_2,...c_n\}$ Training:

Each doc vector is the frequency normalized TF/IDF term vector. For *i* from 1 to *n*

Sum all the document vectors in  $c_i$  to get prototype vector  $\mathbf{p}_i$ 

Testing: Given document *x*

Compute the cosine similarity of x with each prototype vector. Select one with the highest similarity value and return its category

#### Rocchio Anomoly

• Prototype models have problems with polymorphic (disjunctive) categories.

## Nearest-Neighbor Learning Algorithm

- Learning is just storing the representations of the training examples in *D*.
- Testing instance *x*:
	- Compute similarity between *x* and all examples in *D*.
	- Assign *x* the category of the most similar example in *D*.
- Does not explicitly compute a generalization or category prototypes.
- Also called:
	- Case-based
	- Memory-based
	- Lazy learning

## K Nearest-Neighbor

- Using only the closest example to determine categorization is subject to errors due to:
	- A single atypical example.
	- Noise (i.e. error) in the category label of a single training example.
- More robust alternative is to find the *k* most-similar examples and return the majority category of these *k* examples.
- Value of *k* is typically odd to avoid ties, 3 and 5 are most common.

## Similarity Metrics

- Nearest neighbor method depends on a similarity (or distance) metric.
- Simplest for continuous *m*-dimensional instance space is *Euclidian distance*.
- Simplest for *m*-dimensional binary instance space is *Hamming distance* (number of feature values that differ).
- For text, cosine similarity of TF-IDF weighted vectors is typically most effective.

#### 3 Nearest Neighbor Illustration (Euclidian Distance)

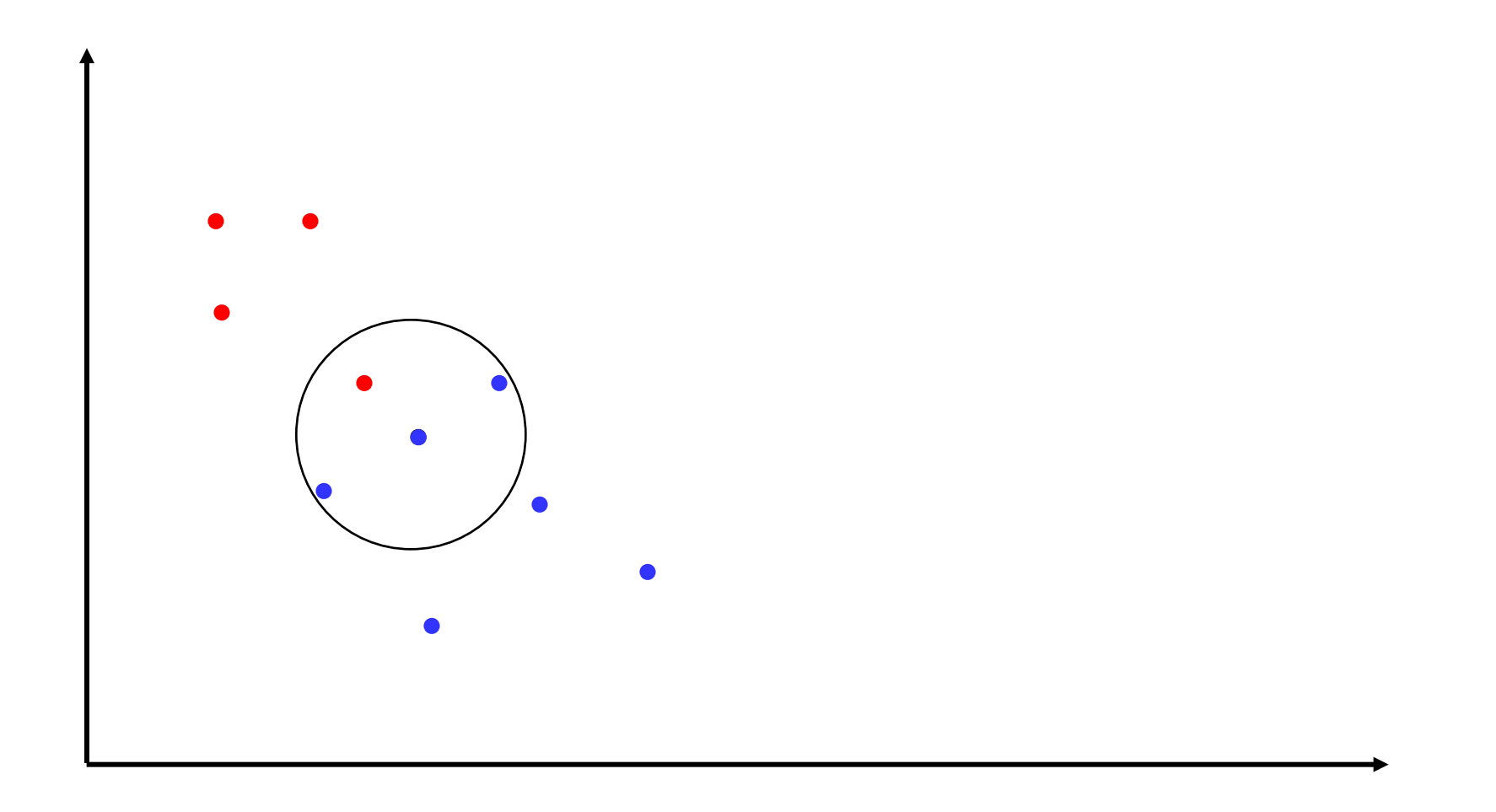

#### K Nearest Neighbor for Text

#### **Training:**

For each each training example  $\leq x, c(x) \geq D$ 

Compute the corresponding TF-IDF vector,  $\mathbf{d}_x$ , for document *x* 

#### **Test instance** *y***:**

Compute TF-IDF vector **d** for document *y*

For each 
$$
\langle x, c(x) \rangle \in D
$$

Let  $s_r = \cos \text{Sim}(\mathbf{d}, \mathbf{d}_r)$ 

Sort examples, *x*, in *D* by decreasing value of  $s<sub>x</sub>$ 

Let *N* be the first *k* examples in D. (*get most similar neighbors*) Return the majority class of examples in *N*

#### Illustration of 3 Nearest Neighbor for Text

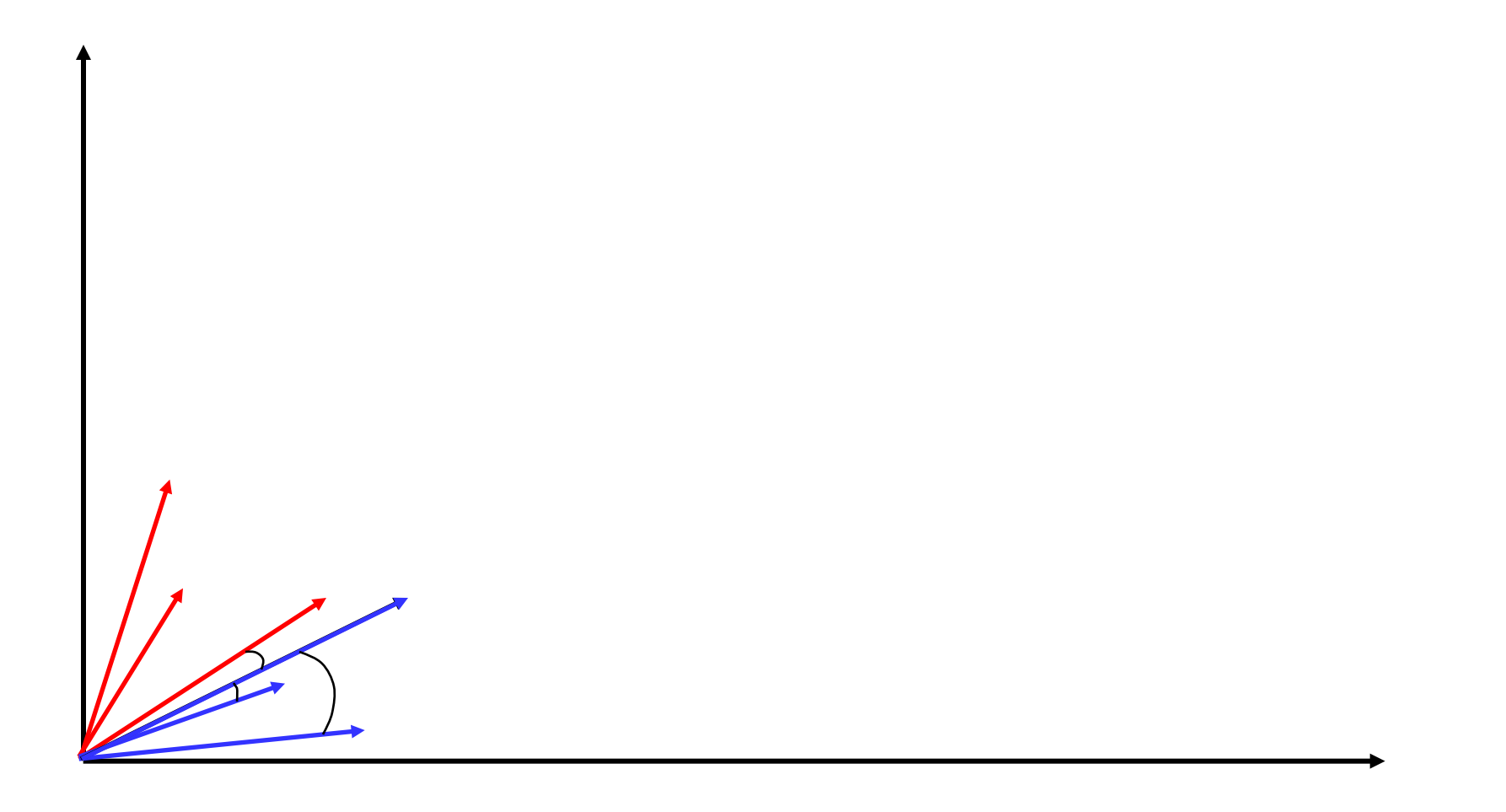

## Bayesian Classification

## Bayesian Methods

- Learning and classification methods based on probability theory.
	- Bayes theorem plays a critical role in probabilistic learning and classification.
- Uses *prior* probability of each category – Based on training data
- Categorization produces a *posterior* probability distribution over the possible categories given a description of an item.

#### Basic Probability Theory

• All probabilities between 0 and 1

 $0 \leq P(A) \leq 1$ 

• True proposition has probability 1, false has probability 0.

 $P(true) = 1$   $P(false) = 0$ .

• The probability of disjunction is:  $P(A \vee B) = P(A) + P(B) - P(A \wedge B)$ 

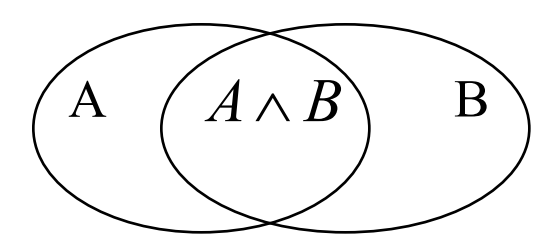

## Conditional Probability

- P(*A* | *B*) is the probability of *A* given *B*
- Assumes that *B* is all and only information known.
- Defined by:

$$
P(A | B) = \frac{P(A \wedge B)}{P(B)}
$$

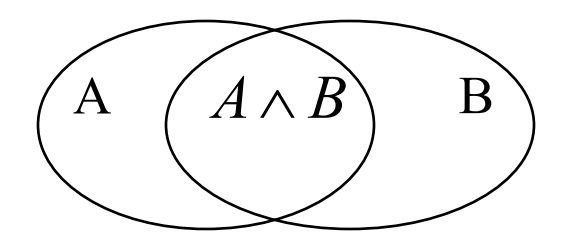

#### Independence

• *A* and *B* are *independent* iff:

 $P(A | B) = P(A)$  $P(B | A) = P(B)$ These two constraints are logically equivalent

• Therefore, if *A* and *B* are independent:

$$
P(A | B) = \frac{P(A \wedge B)}{P(B)} = P(A)
$$

 $P(A \wedge B) = P(A)P(B)$ 

#### Joint Distribution

- Joint probability distribution for  $X_1, \ldots, X_n$  gives the probability of every combination of values:  $P(X_1,...,X_n)$ 
	- All values must sum to 1.

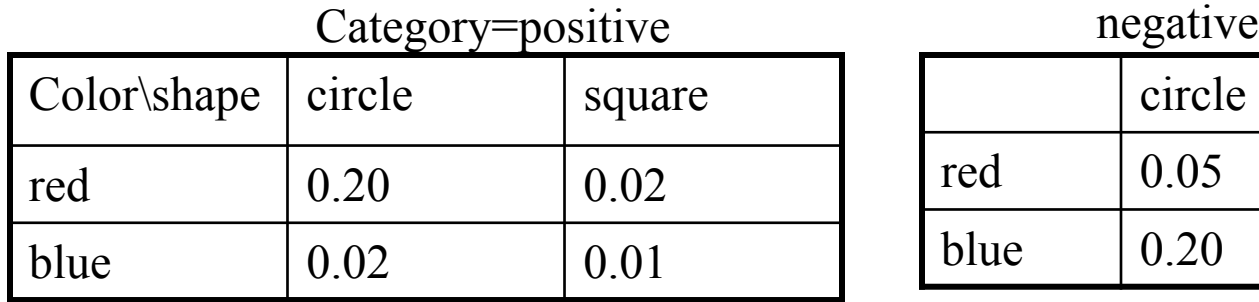

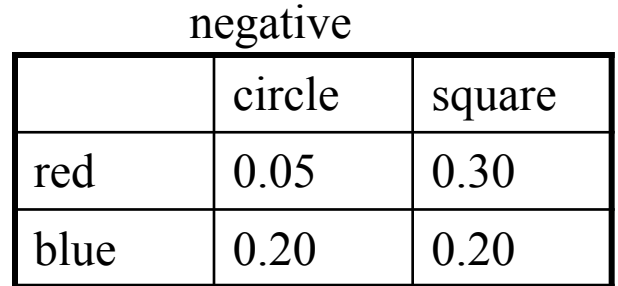

22

• Probability for assignments of values to some subset of variables can be calculated by summing the appropriate subset

 $P(\text{red} \land \text{circle}) = 0.20 + 0.05 = 0.25$ 

 $P(\text{red}) = 0.20 + 0.02 + 0.05 + 0.3 = 0.57$ 

• Conditional probabilities can also be calculated.

0.80 0.25 0.20  $(\text{red} \wedge \text{circle})$  $(positive | red \land circle) = \frac{P(positive \land red \land circle)}{P(poltive | red \land circle)} = \frac{0.20}{0.25}$  $\lambda$  $\wedge$  red  $\wedge$  $\wedge$  circle) = *P red circle*  $P(\textit{positive} \mid \textit{red} \land \textit{circle}) = \frac{P(\textit{positive} \land \textit{red} \land \textit{circle})}{P(\textit{positive} \land \textit{red} \land \textit{circle})}$ 

## Computing probability from a training dataset

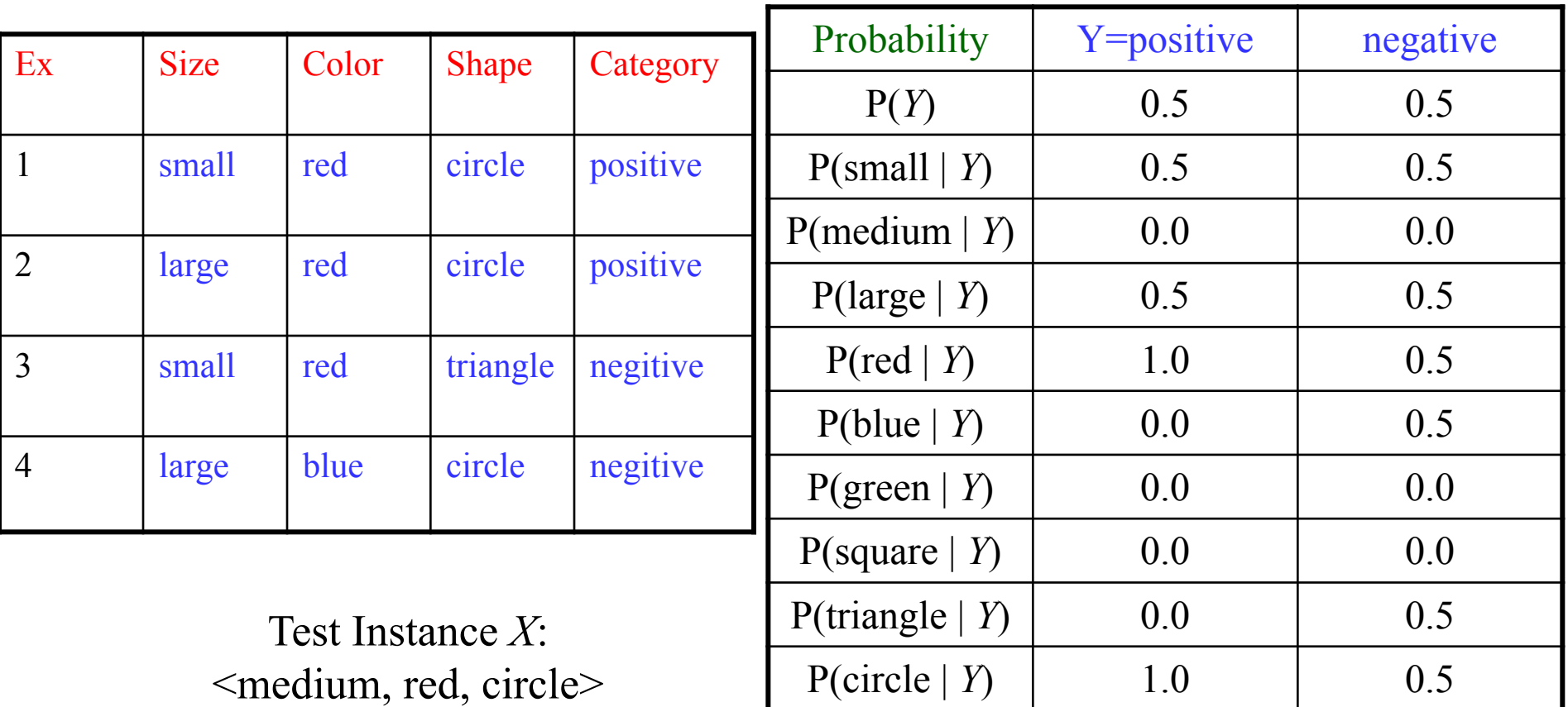

#### Bayes Theorem

$$
P(H \mid E) = \frac{P(E \mid H)P(H)}{P(E)}
$$

Simple proof from definition of conditional probability:

$$
P(H | E) = \frac{P(H \wedge E)}{P(E)}
$$
 (Def. cond. prob.)  

$$
P(E | H) = \frac{P(H \wedge E)}{P(H)}
$$
 (Def. cond. prob.)  

$$
P(H \wedge E) = P(E | H)P(H)
$$
  
Thus: 
$$
P(H | E) = \frac{P(E | H)P(H)}{P(E)}
$$

#### Bayesian Categorization

• Determine category of instance  $x_k$  by determining for each *yi*

$$
P(Y = y_i | X = x_k) = \frac{P(Y = y_i)P(X = x_k | Y = y_i)}{P(X = x_k)}
$$

•  $P(X=x_k)$  estimation is not needed in the algorithm to choose a classification decision via comparison.

$$
P(Y = y_i | X = x_k) = \frac{P(Y = y_i)P(X = x_k | Y = y_i)}{P(X = x_k)}
$$

• If really needed:  $\sum_{i=1}^{m} P(Y = y_i | X = x_k) = \sum_{i=1}^{m} \frac{P(Y = y_i)P(X = x_k | Y = y_i)}{P(X = x_k)}$  $= y_i | X = x_k) = \sum_{k=1}^{m} \frac{P(Y = y_i)P(X = x_k | Y = x_i)}{P(X = x_k | Y = x_i)}$  $\frac{1}{i=1}$   $P(X = X_k)$  $\lambda_i f(x) = x_k | x = y_i$ *m*  $\sum_{i=1}^{n} F(X = y_i | X = x_k) = \sum_{i=1}^{n} \frac{P(X = x_k)}{P(X = x_k)}$  $P(Y = y_i | X = x_k) = \sum_{k=1}^{m} \frac{P(Y = y_i)P(X = x_k | Y = y_k)}{P(Y = y_i | Y = y_k)}$  $\overline{i}$  1 1  $(X = x_k)$  $(Y = y_i | X = x_k) = \sum_{k=1}^{m} \frac{P(Y = y_i)P(X = x_k | Y = y_i)}{P(X = x_k)}$  $P(X = x_k) = \sum_{i=1}^{m} P(Y = y_i) P(X = x_k | Y = y_i)$ *m i* 1

#### Bayesian Categorization (cont.)

- Need to know:  $(\cancel{\text{K}} = \text{K})$  $(Y = y_i | X = x_k) = \frac{P(Y = y_i)P(X = x_k | Y = y_i)}{P(X = x_k | Y = y_i)}$ *k*  $i^{j}$   $($   $\Lambda - \lambda_k |$   $\Lambda - \lambda_i$  $P(X = x_k)$   $P(X = x_k)$  $P(Y = y_i | X = x_k) = \frac{P(Y = y_i)P(X = x_k | Y = y_k)}{P(X = x_k | Y = y_k)}$ =  $= y_i P(X = x_k | Y =$  $= y_i | X = x_k) =$ 
	- $-$  Priors:  $P(Y=y_i)$
	- Conditionals: P(*X*=*xk* | *Y*=*yi* )
- P(*Y*=*y<sub>i</sub>*) are easily estimated from training data.  $-$  If  $n_i$  of the examples in training data *D* are in  $y_i$  then
	- $P(Y=y_i) = n_i / |D|$
- Too many possible instances (e.g.  $2^n$  for binary features) to estimate all  $P(X=x_k | Y=y_i)$  in advance.

#### Naïve Bayesian Categorization

• If we assume features of an instance are independent **given the category** (*conditionally independent*).

$$
P(X | Y) = P(X_1, X_2, \cdots X_n | Y) = \prod_{i=1}^{n} P(X_i | Y)
$$

- Therefore, we then only need to know  $P(X_i | Y)$  for each possible pair of a feature-value and a category.
	- $n_i$  of the examples in training data *D* are in  $y_i$
	- *nij*of the examples in *D with category* y*<sup>i</sup>*
	- $P(x_{ij} | Y=y_i) = n_{ij}/ n_i$

Underflow Prevention:

Multiplying lots of probabilities may result in floating-point underflow. Since  $log(xy) = log(x) + log(y)$ , it is better to perform all computations by summing logs of probabilities.

## Computing probability from a training dataset

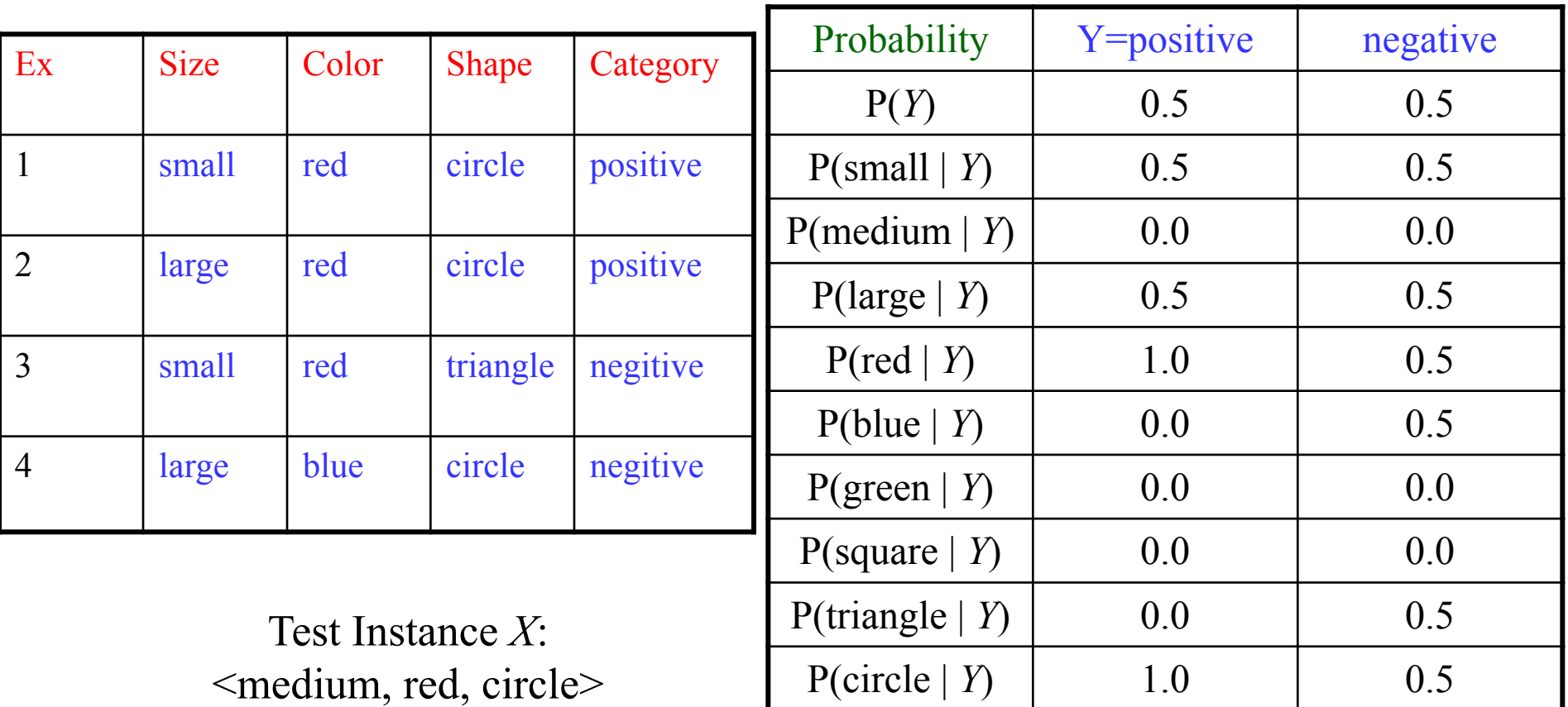

#### Naïve Bayes Example

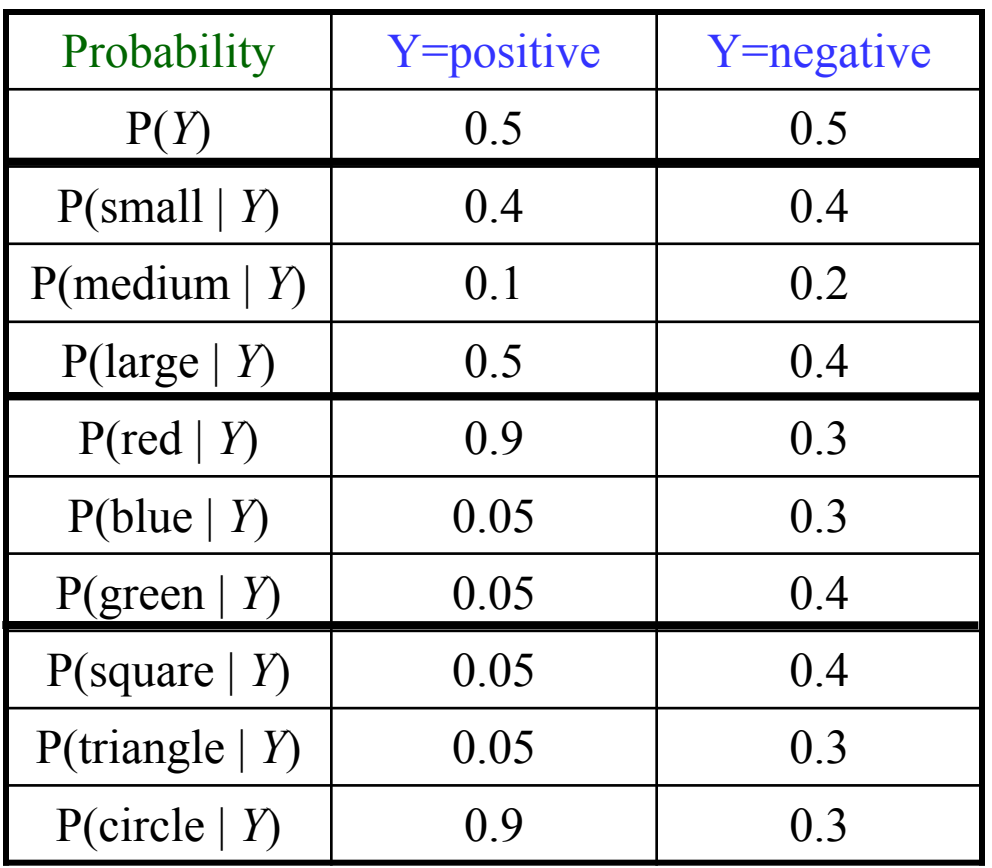

Test Instance: <medium ,red, circle>

#### Naïve Bayes Example

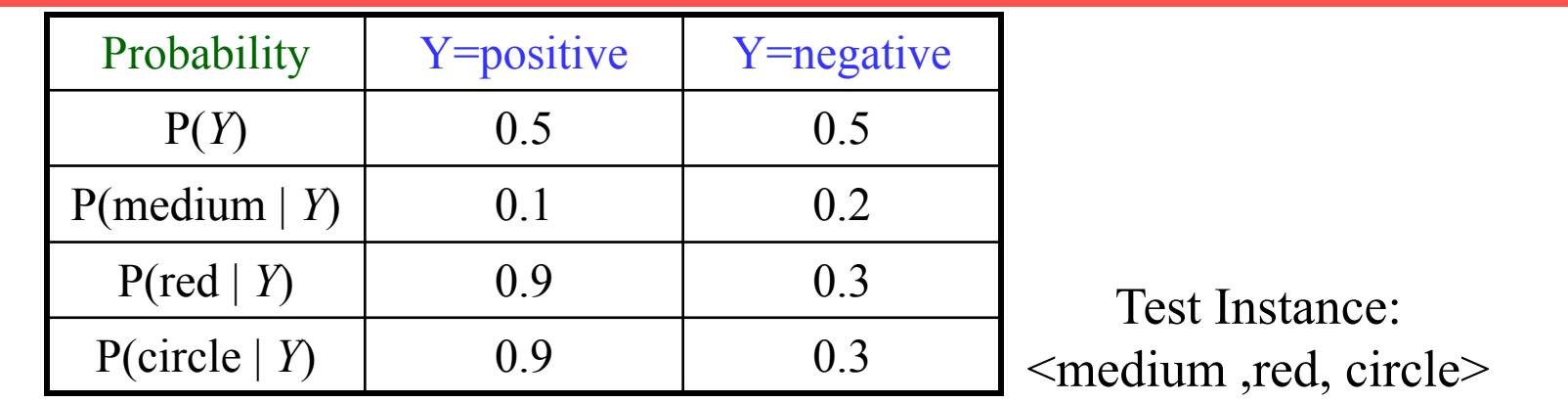

 $P(positive | X) = P(Positive)*P(X/Positive)/P(X)$ = P(positive)\*P(medium | positive)\*P(red | positive)\*P(circle | positive) / P(*X*) 0.5 \* 0.1 \* 0.9 \* 0.9  $= 0.0405 / P(X) = 0.0405 / 0.0495 = 0.8181$ P(negative  $| X$ ) = P(negative)\*P(medium | negative)\*P(red | negative)\*P(circle | negative) / P(*X*)  $0.5 \quad * \quad 0.2 \quad * \quad 0.3 \quad * \quad 0.3$  $= 0.009 / P(X) = 0.009 / 0.0495 = 0.1818$ P(positive  $| X$ ) + P(negative  $| X$ ) = 0.0405 / P(*X*) + 0.009 / P(*X*) = 1

 $P(X) = (0.0405 + 0.009) = 0.0495$ 

# Error prone prediction with small training data

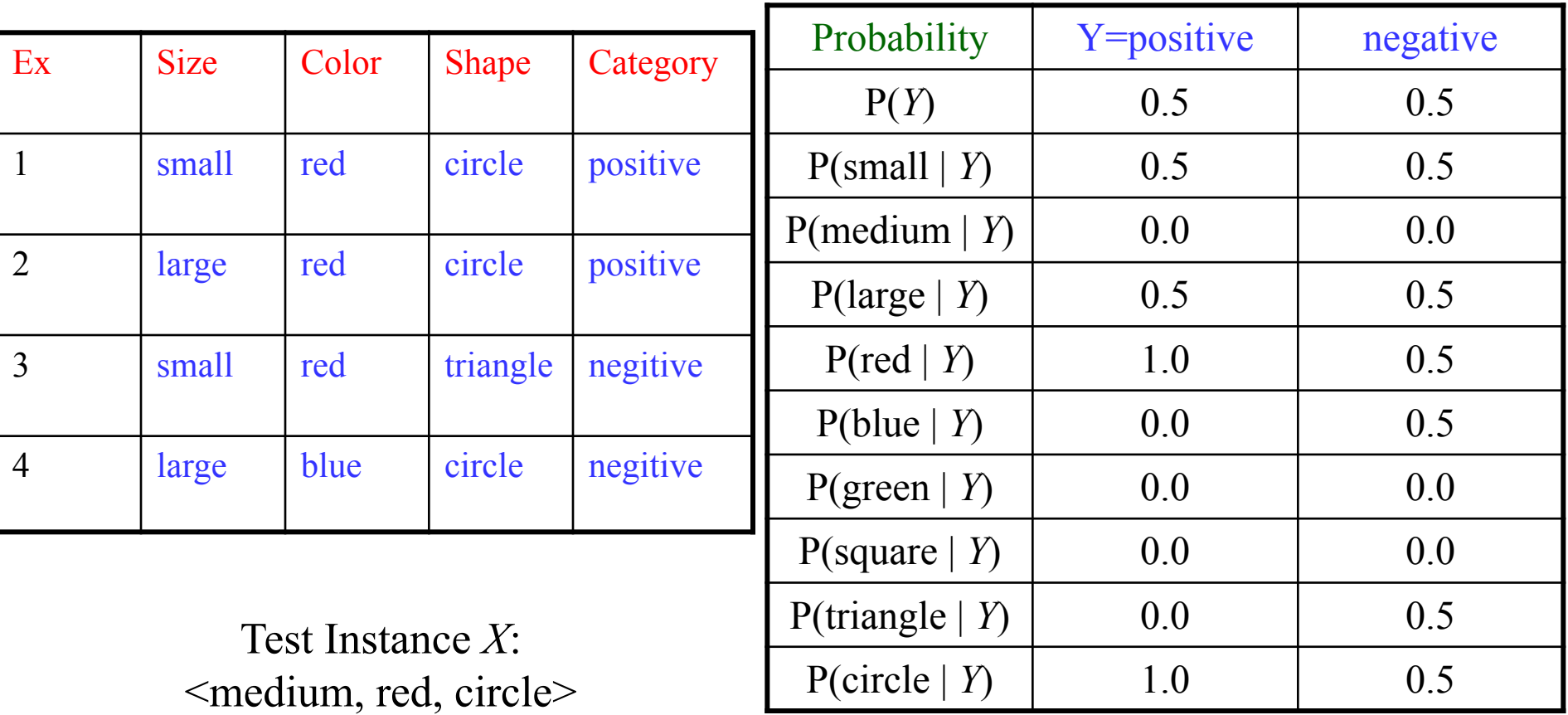

P(positive  $| X = 0.5 * 0.0 * 1.0 * 1.0 = 0$ P(negative  $| X = 0.5 * 0.0 * 0.5 * 0.5 = 0$ 

## Smoothing

- To account for estimation from small samples, probability estimates are adjusted or *smoothed*.
- Laplace smoothing using an *m*-estimate assumes that each feature is given a prior probability, *p*, that is assumed to have been previously observed in a "virtual" sample of size *m*.

$$
P(X_{i} = x_{ij} | Y = y_{k}) = \frac{n_{ijk} + mp}{n_{k} + m}
$$

• For binary features, *p* is simply assumed to be 0.5.

## Laplace Smothing Example

- Assume training set contains 10 positive examples:
	- 4: small
	- 0: medium
	- 6: large
- Estimate parameters as follows (if *m*=1, *p*=1/3)
	- P(small | positive) =  $(4 + 1/3) / (10 + 1) = 0.394$
	- P(medium | positive) =  $(0 + 1/3) / (10 + 1) = 0.03$
	- P(large | positive) =  $(6 + 1/3) / (10 + 1)$  = 0.576
	- $-$  P(small or medium or large | positive) = 1.0

#### Bayes Training Example

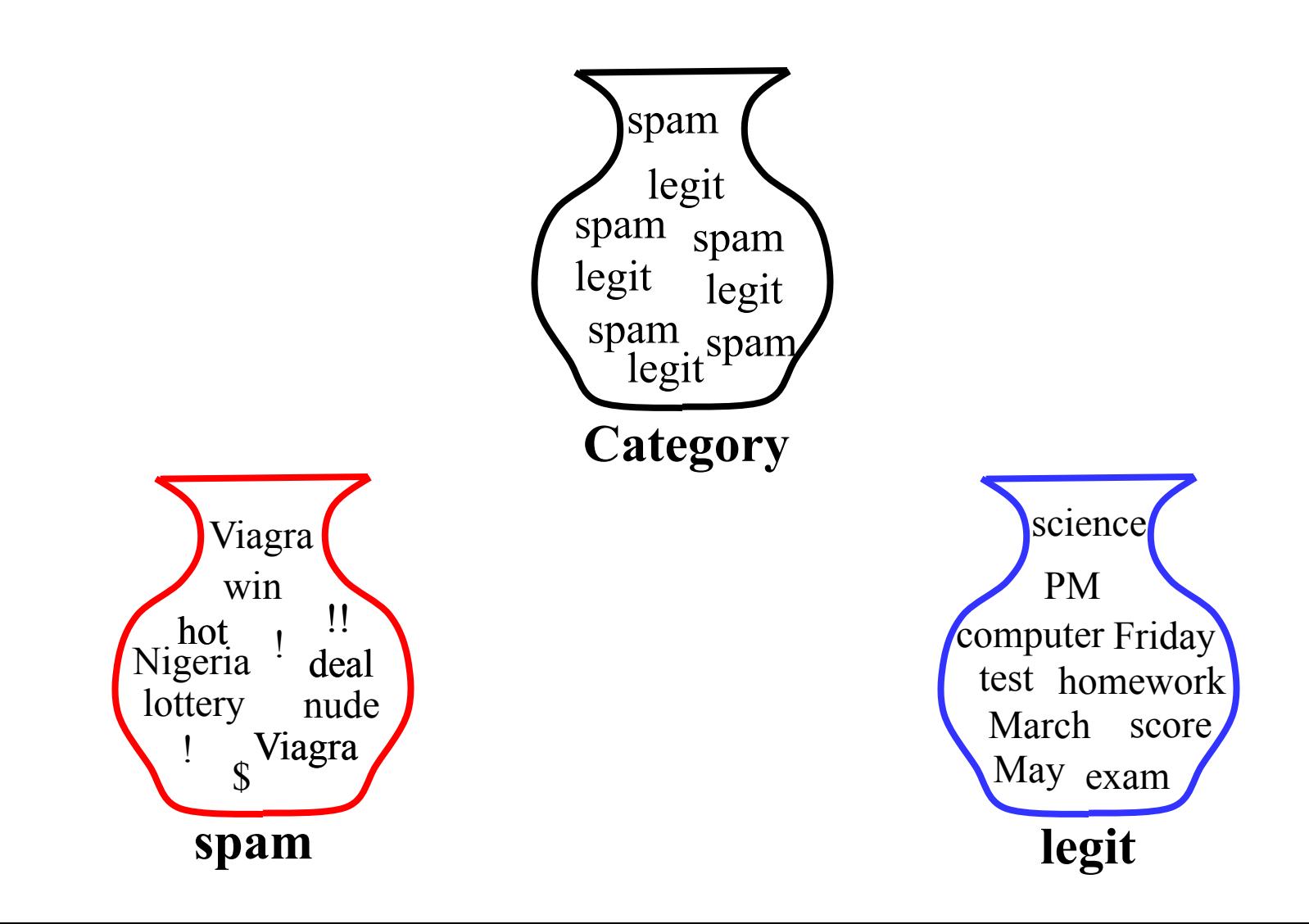

#### Naïve Bayes Classification

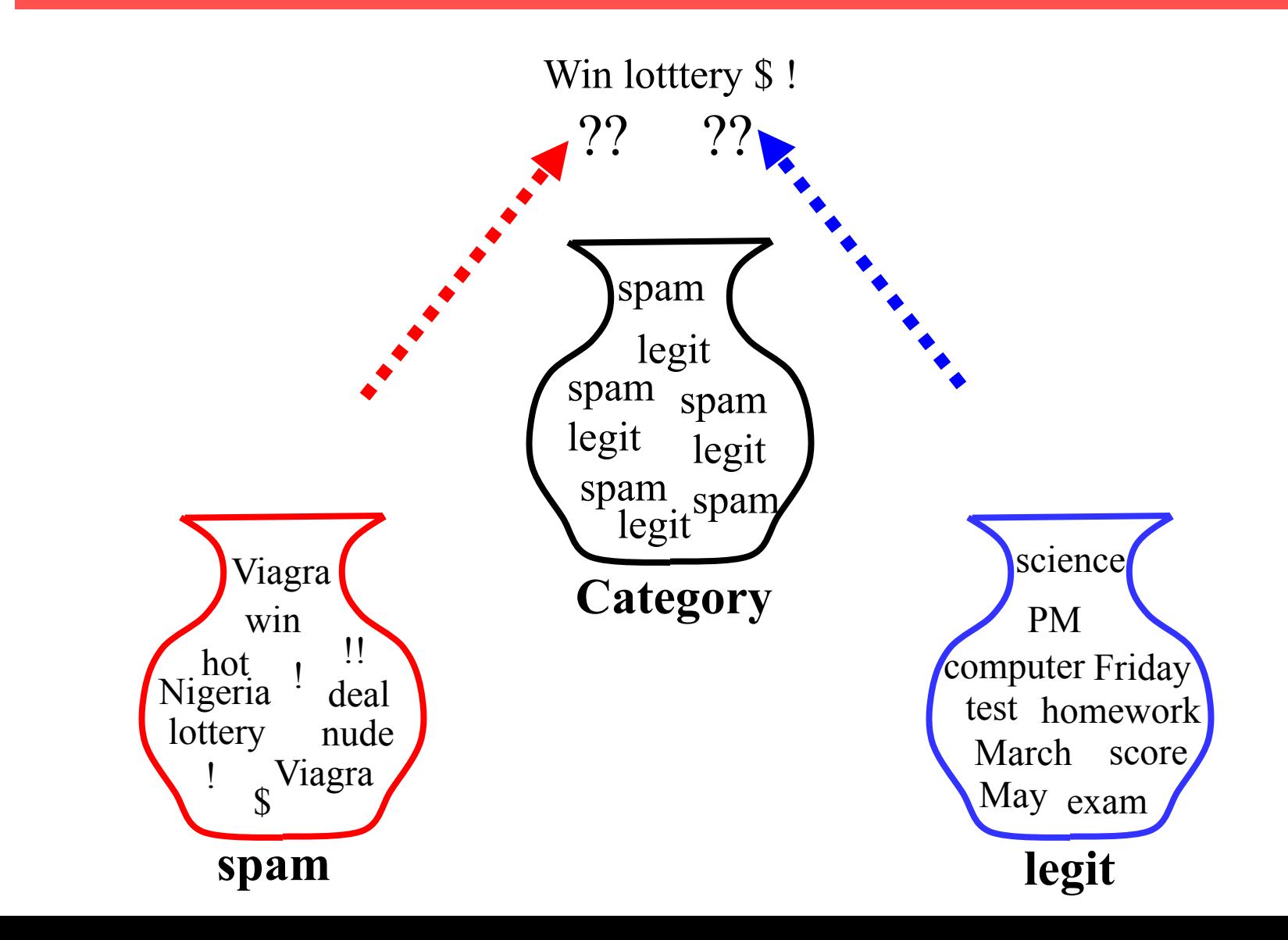

## Evaluating Accuracy of Classification

- Evaluation must be done on test data that are independent of the training data
	- Classification accuracy: the number of test instances correctly classified divided by total number of test instances
	- Average results over multiple training and test sets (splits of the overall data) for the best results.
- Not enough labeled data? N-fold cross-validation
- Partition data into *N* equal-sized disjoint segments.
	- Run *N* trials, each time using a different segment of the data for testing, and training on the remaining *N*-1 segments.
	- This way, at least test-sets are independent.
	- Report average classification accuracy over the *N* trials.
	- $-$  Typically,  $N = 10$ .
#### Sample Learning Curve (Yahoo Science Data)

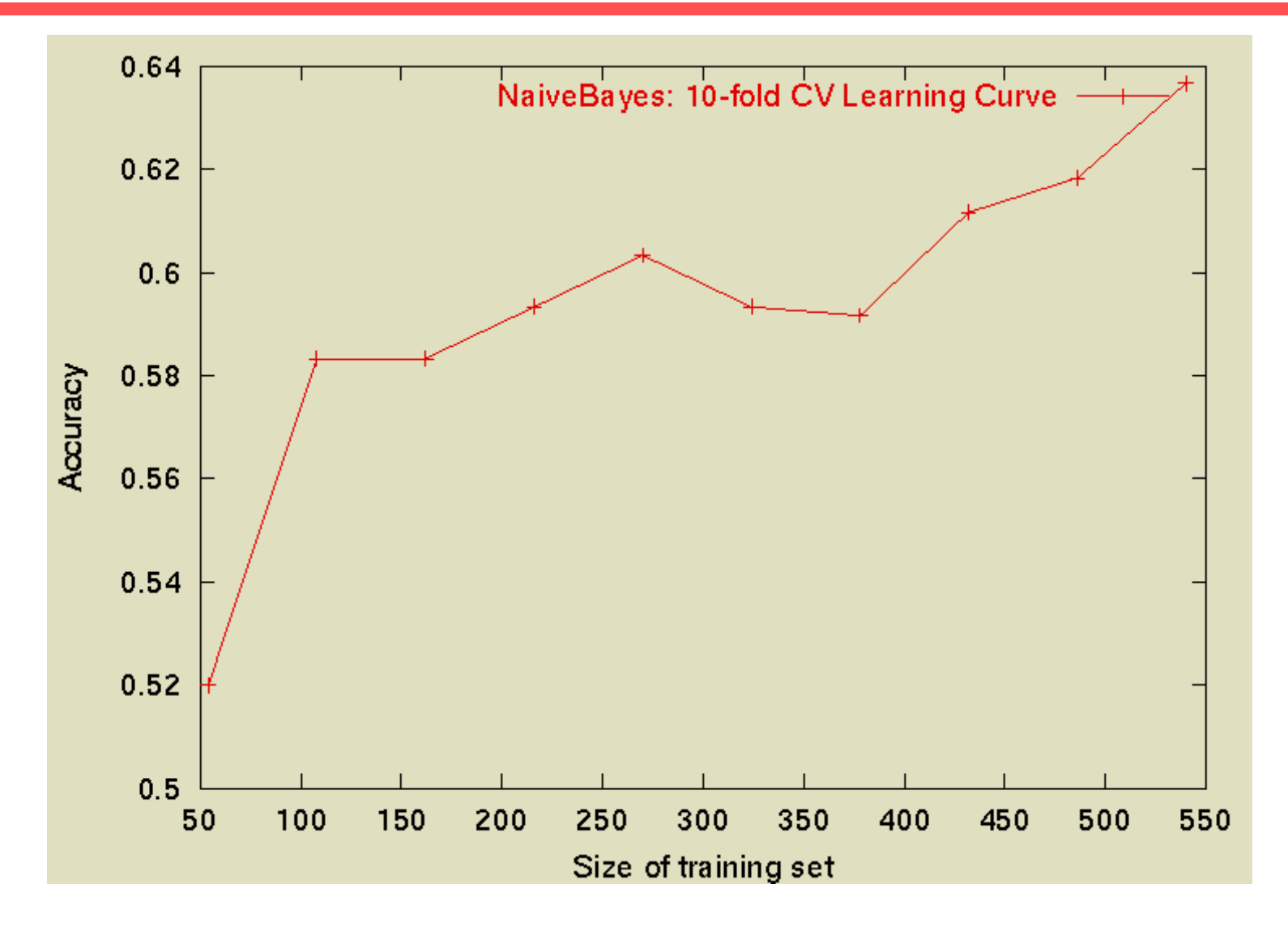

# Classification with Decision Trees

#### Decision Trees

- Decision trees can express any function of the input attributes.
- E.g., for Boolean functions, truth table row  $\rightarrow$  path to leaf:

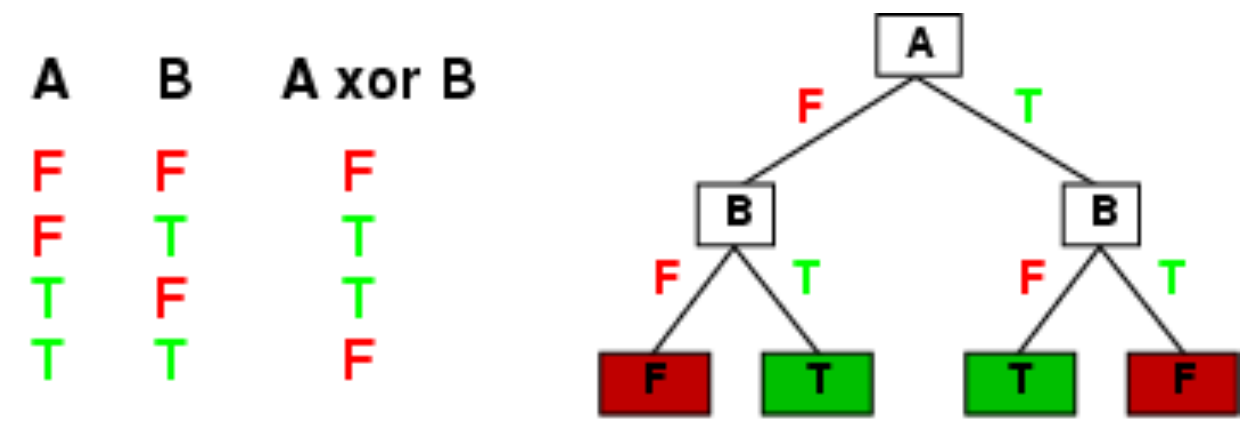

- Trivially, there is a consistent decision tree for any training set with one path to leaf for each example (unless *f* nondeterministic in *x*) but it probably won't generalize to new examples
- Prefer to find more compact decision trees: we don't want to memorize the data, we want to find structure in the data!

Decision Trees: Application Example

Problem: decide whether to wait for a table at a restaurant, based on the following attributes:

- 1. Alternate: is there an alternative restaurant nearby?
- 2. Bar: is there a comfortable bar area to wait in?
- 3. Fri/Sat: is today Friday or Saturday?
- 4. Hungry: are we hungry?
- 5. Patrons: number of people in the restaurant (None, Some, Full)
- 6. Price: price range (\$, \$\$, \$\$\$)
- 7. Raining: is it raining outside?
- 8. Reservation: have we made a reservation?
- 9. Type: kind of restaurant (French, Italian, Thai, Burger)
- 10. WaitEstimate: estimated waiting time (0-10, 10-30, 30-60, >60)

#### Training data: Restaurant example

- Examples described by attribute values (Boolean, discrete, continuous)
- E.g., situations where I will/won't wait for a table:

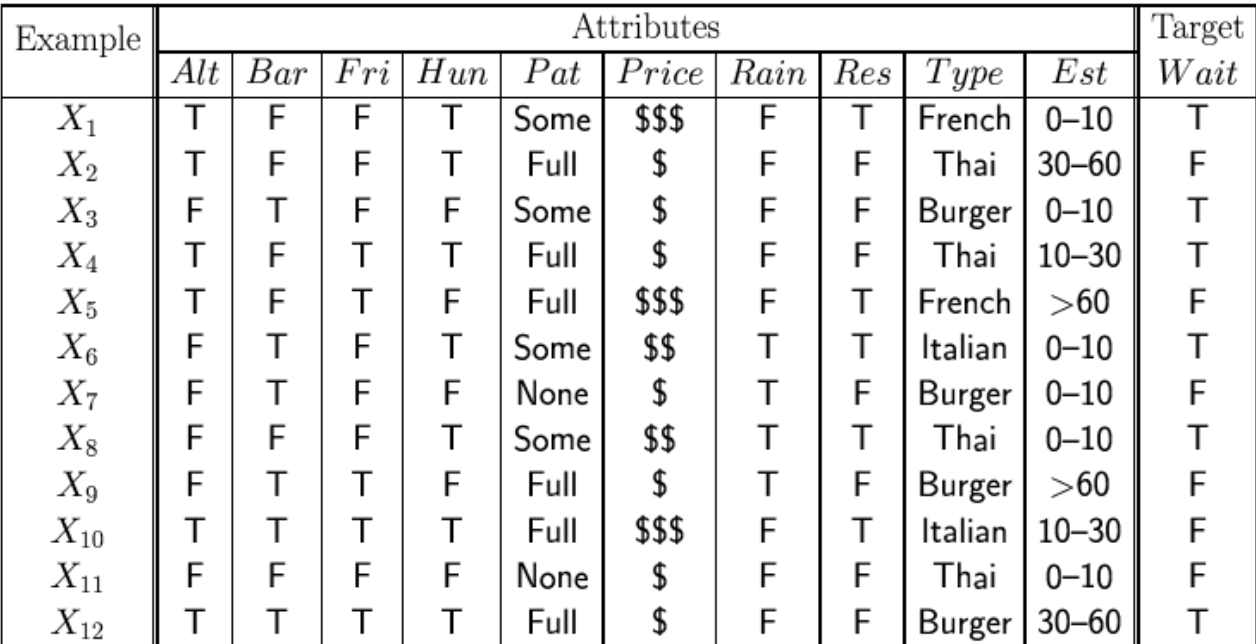

• Classification of examples is positive (T) or negative (F)

A decision tree to decide whether to wait

• imagine someone talking a sequence of decisions.

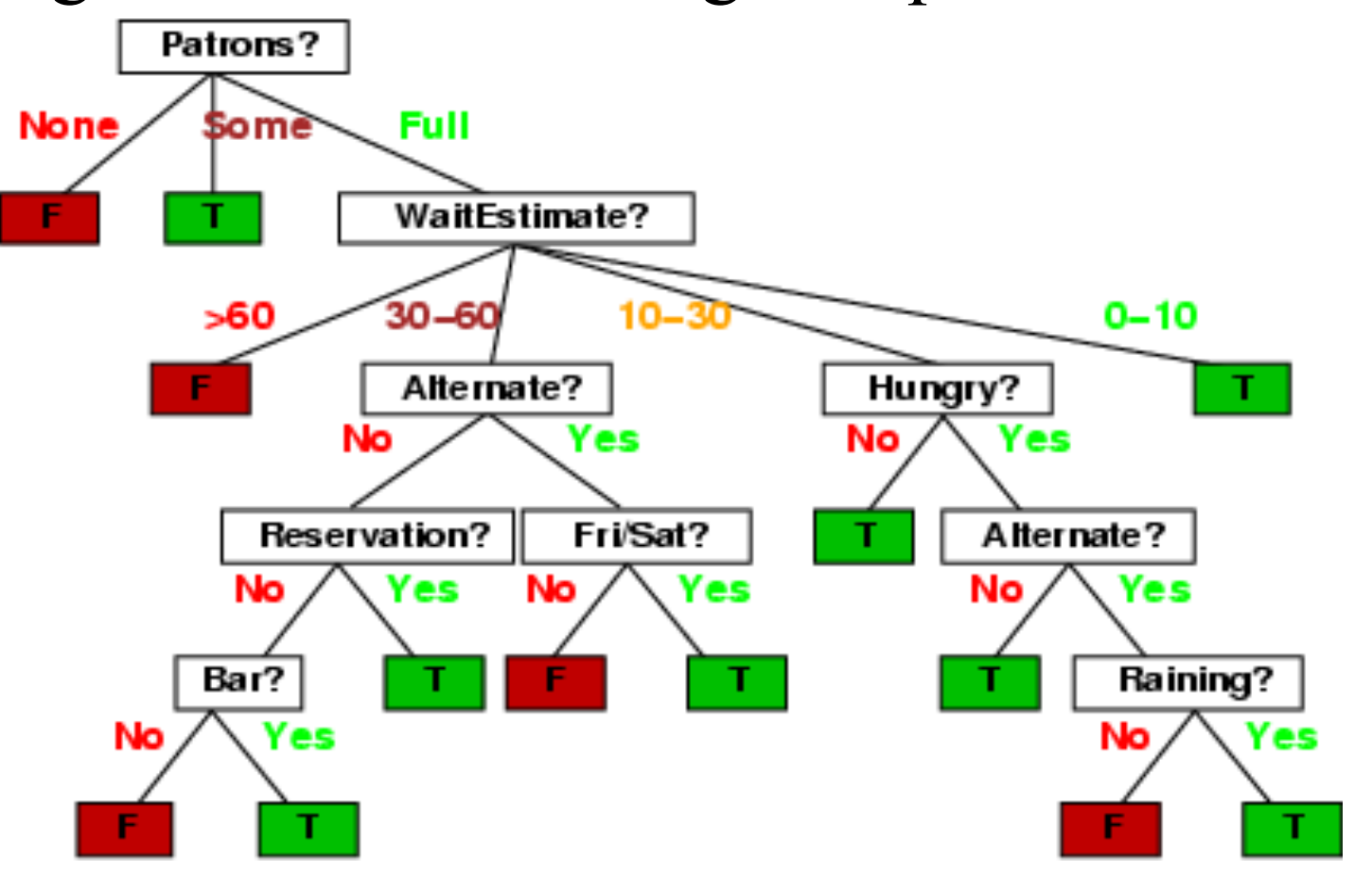

#### Decision tree learning

- If there are so many possible trees, can we actually search this space? (solution: greedy search).
- Aim: find a small tree consistent with the training examples
- Idea: (recursively) choose "most significant" attribute as root of (sub)tree.

# Choosing an attribute for making a decision

• Idea: a good attribute splits the examples into subsets that are (ideally) "all positive" or "all negative"

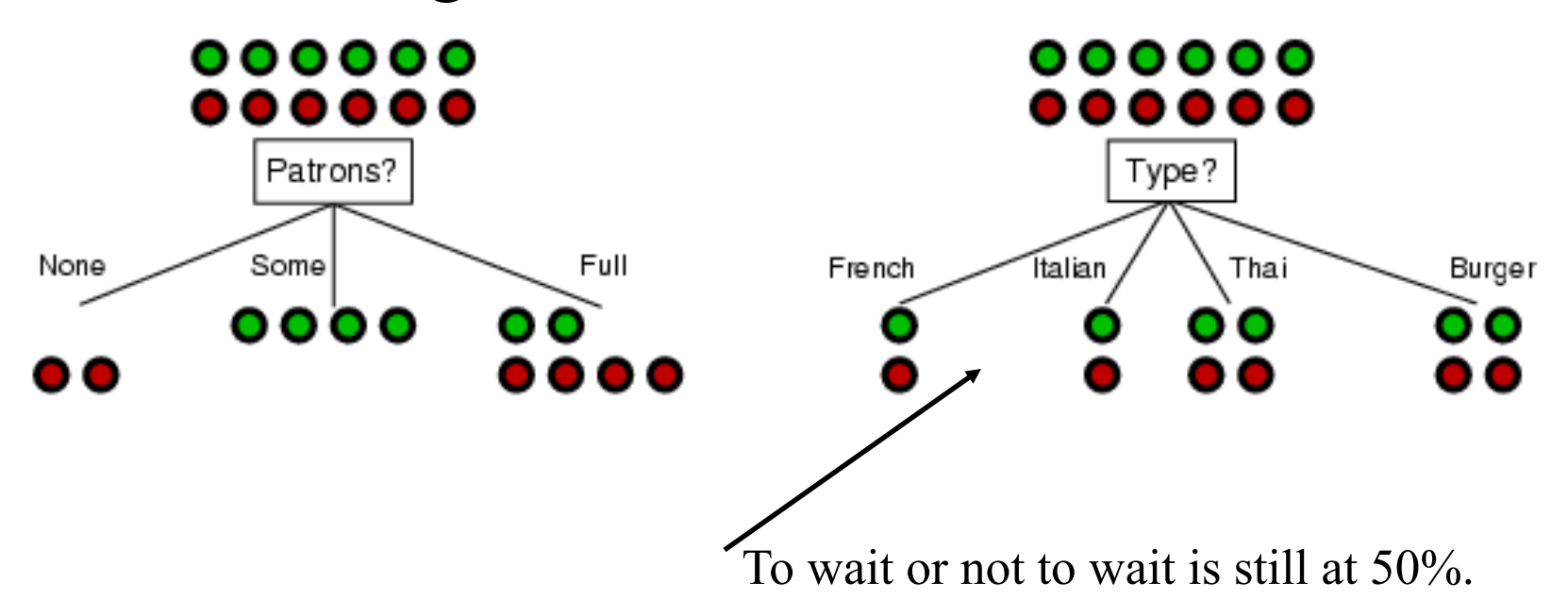

Information theory background: Entropy

 $1.0$ 

 $\widetilde{\leq}$  0.5

0

 $0.5$ 

 $Pr(X = 1)$ 

 $1.0$ 

• Entropy measures uncertainty  $-p \log(p) - (1-p) \log(1-p)$ 

Consider tossing a biased coin. If you toss the coin VERY often, the frequency of heads is, say, p, and hence the frequency of tails is 1-p.

Uncertainty (entropy) is zero if  $p=0$  or 1 and maximal if we have p=0.5.

# Using information theory for binary decisions

- Imagine we have p examples which are true (positive) and n examples which are false (negative).
- Our best estimate of true or false is given by:

 $P(\textit{true}) \approx p \, / \, p + n$  $p(false) \approx n$  /  $p$  + n

• Hence the entropy is given by:

$$
Entropy(\frac{p}{p+n}, \frac{n}{p+n}) \approx -\frac{p}{p+n} log \frac{p}{p+n} - \frac{n}{p+n} log \frac{n}{p+n}
$$

#### Using information theory for more than 2 states

• If there are more than two states  $s=1,2,...n$  we have (e.g. a die):

$$
Entropy(p) = -p(s = 1)log[p(s = 1)]
$$
  
\n
$$
-p(s = 2)log[p(s = 2)]
$$
  
\n...  
\n
$$
-p(s = n)log[p(s = n)]
$$
  
\n
$$
= \frac{1}{2}
$$
  
\n...  
\n
$$
0.15
$$
  
\n...  
\n
$$
0.15
$$
  
\n...  
\n
$$
0.15
$$
  
\n...  
\n
$$
0.15
$$
  
\n...  
\n
$$
0.15
$$
  
\n...  
\n
$$
0.15
$$
  
\n...  
\n
$$
0.15
$$
  
\n...  
\n
$$
0.15
$$
  
\n...  
\n
$$
0.15
$$
  
\n...  
\n
$$
0.15
$$
  
\n...  
\n
$$
0.15
$$
  
\n...  
\n
$$
0.15
$$
  
\n...  
\n
$$
0.15
$$
  
\n...  
\n
$$
0.15
$$
  
\n...  
\n
$$
0.15
$$
  
\n...  
\n
$$
0.15
$$
  
\n...  
\n
$$
0.15
$$
  
\n...  
\n
$$
0.15
$$
  
\n...  
\n
$$
0.15
$$
  
\n...  
\n
$$
0.15
$$
  
\n...  
\n
$$
0.15
$$
  
\n...  
\n
$$
0.15
$$
  
\n...  
\n
$$
0.15
$$
  
\n...  
\n
$$
0.15
$$
  
\n...  
\n
$$
0.15
$$
  
\n...  
\n
$$
0.15
$$
  
\n...  
\n
$$
0.15
$$
  
\n...  
\n
$$
0.15
$$
  
\n...  
\n
$$
0.15
$$
  
\n...  
\n
$$
0.15
$$
  
\n...  
\n
$$
0.15
$$
  
\n...  
\n<math display="block</math>

$$
\sum_{s=1}^n p(s) = 1
$$

ID3 Algorithm: Using Information Theory to Choose an Attribute

- How much information do we gain if we disclose the value of some attribute?
- ID3 algorithm by Ross Quinlan uses information gained measured by maximum entropy reduction:
	- $IG(A)$  = uncertainty before uncertainty after
	- Choose an attribute with the maximum IA

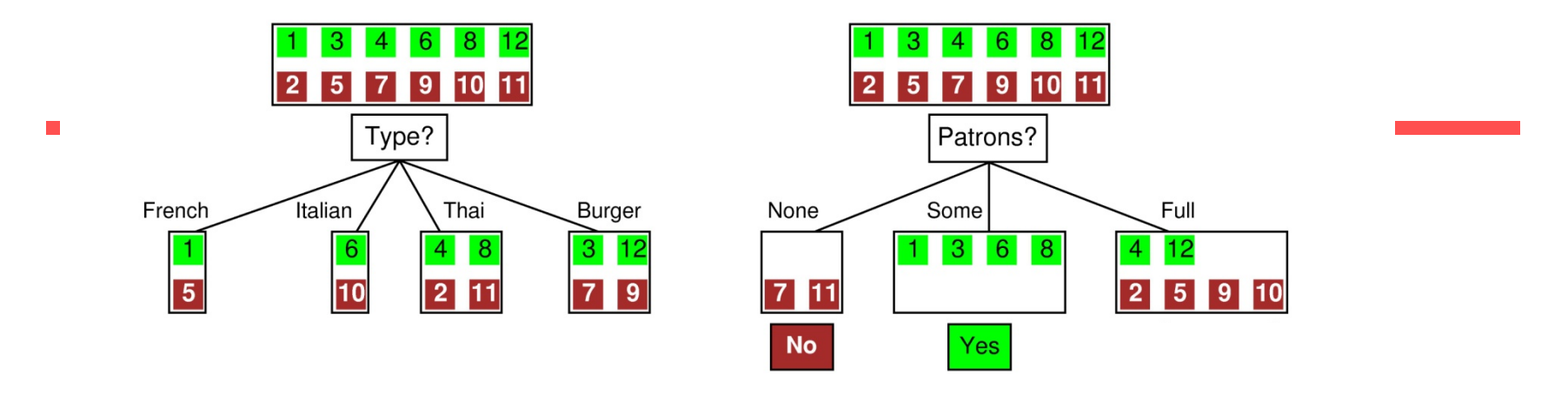

Before: Entropy =  $-\frac{1}{2} \log(1/2) - \frac{1}{2} \log(1/2) = \log(2) = 1$  bit: There is "1 bit of information to be discovered".

After: for Type: If we go into branch "French" we have 1 bit, similarly for the others. French: 1bit Italian: 1 bit Thai: 1 bit Burger: 1bit On average: 1 bit and gained nothing!

> After: for Patrons: In branch "None" and "Some" entropy = 0!, In "Full" entropy =  $-1/3\log(1/3)-2/3\log(2/3)=0.92$

> > So Patrons gains more information!

# Information Gain: How to combine branches

•1/6 of the time we enter "None", so we weight"None" with 1/6. Similarly: "Some" has weight: 1/3 and "Full" has weight  $\frac{1}{2}$ .

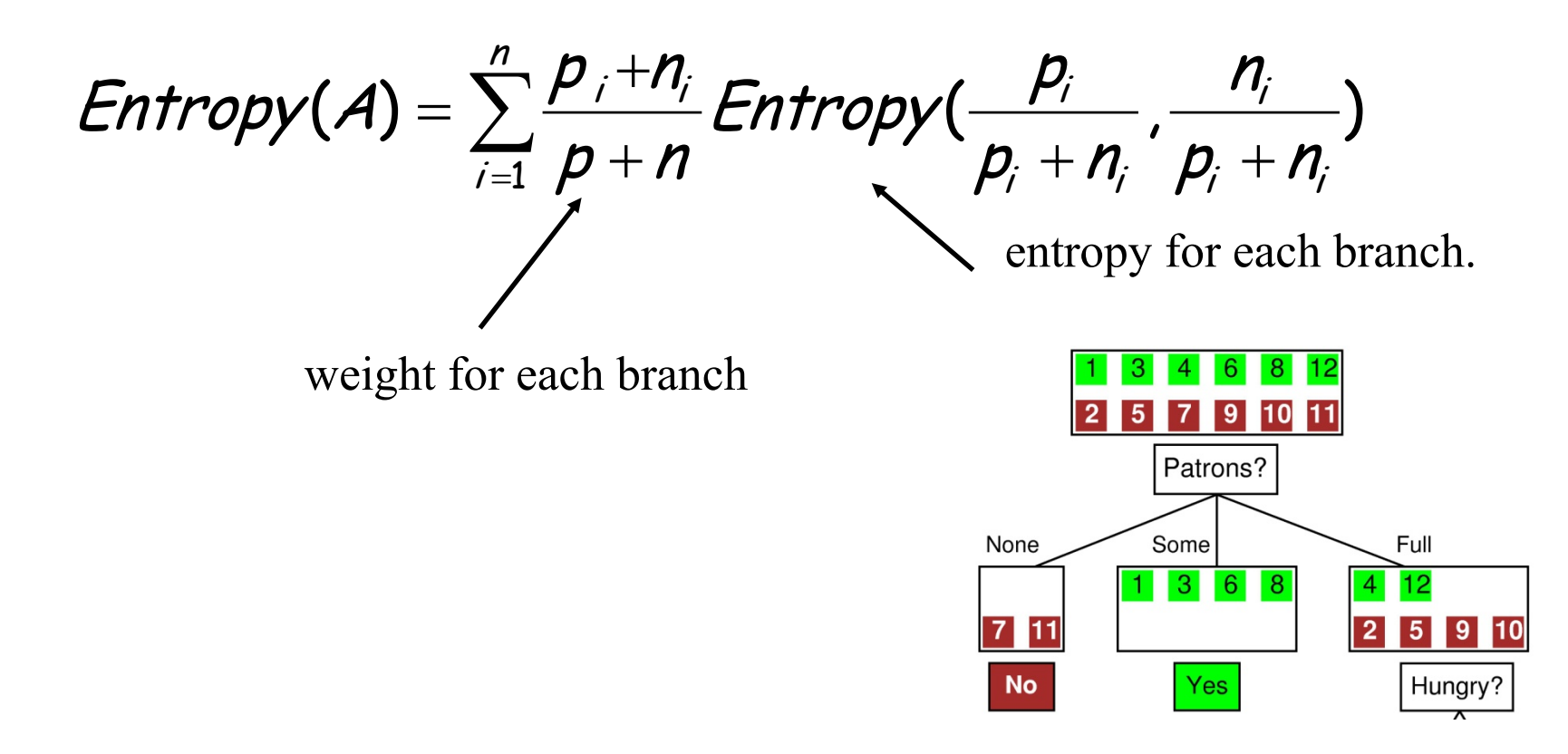

#### Choose an attribute: Restaurant Example

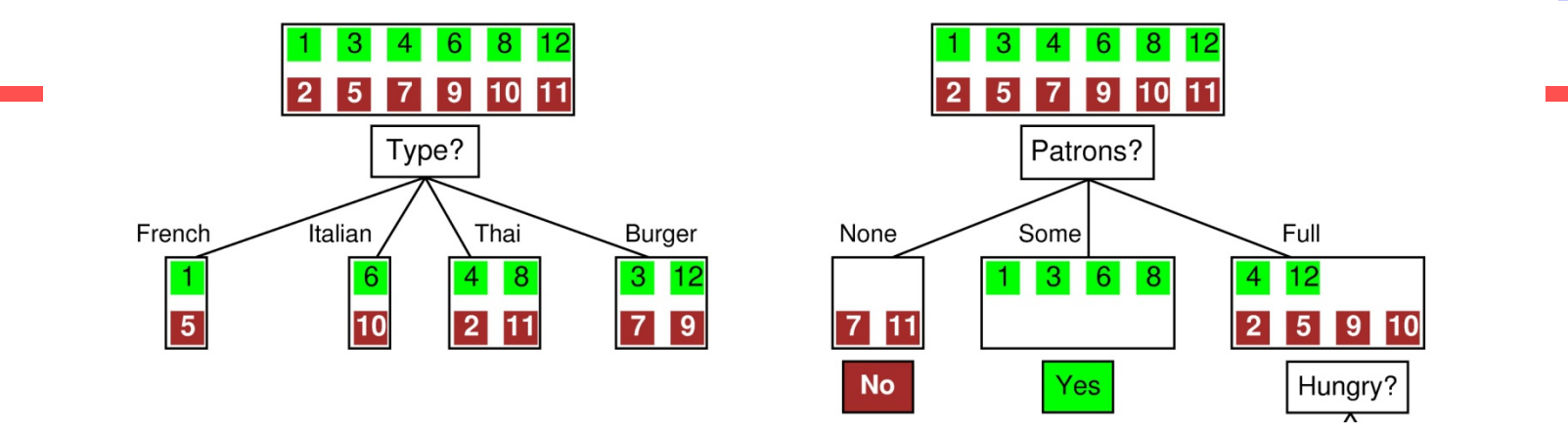

For the training set,  $p = n = 6$ ,  $I(6/12, 6/12) = 1$  bit

*IG(Patrons*) = 
$$
1 - \left[\frac{2}{12}I(0,1) + \frac{4}{12}I(1,0) + \frac{6}{12}I(\frac{2}{6}, \frac{4}{6})\right]
$$
 = .0541 bits  
\n*IG(Type)* =  $1 - \left[\frac{2}{12}I(\frac{1}{2}, \frac{1}{2}) + \frac{2}{12}I(\frac{1}{2}, \frac{1}{2}) + \frac{4}{12}I(\frac{2}{4}, \frac{2}{4}) + \frac{4}{12}I(\frac{2}{4}, \frac{2}{4})\right]$  = 0 bits

*Patrons* has the highest IG of all attributes and so is chosen by the DTL algorithm as the root

Example: Decision tree learned

• Decision tree learned from the 12 examples:

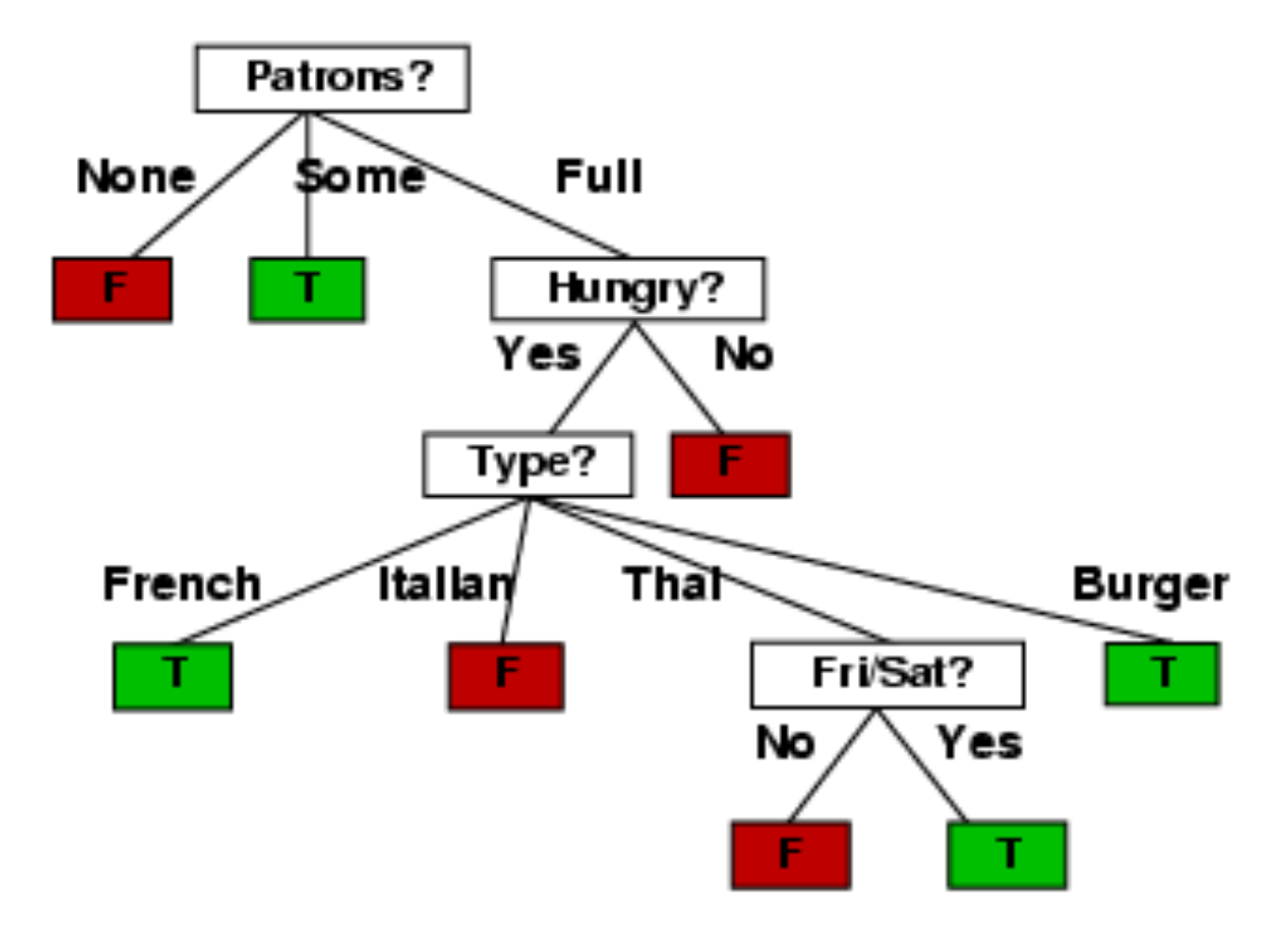

#### **Issues**

- When there are no attributes left:
	- Stop growing and use majority vote.
- Avoid over-fitting data
	- Stop growing a tree earlier
	- Grow first, and prune later.
- Deal with continuous-valued attributes
	- Dynamically select thresholds/intervals.
- Handle missing attribute values
	- Make up with common values
- Control tree size
	- pruning

# Classification with SVM

# Two Class Problem: Linear Separable Case with a Hyperplane

Many decision boundaries can separate classes using a hyperplane. Which one should we choose?

#### Example of Bad Decision Boundaries

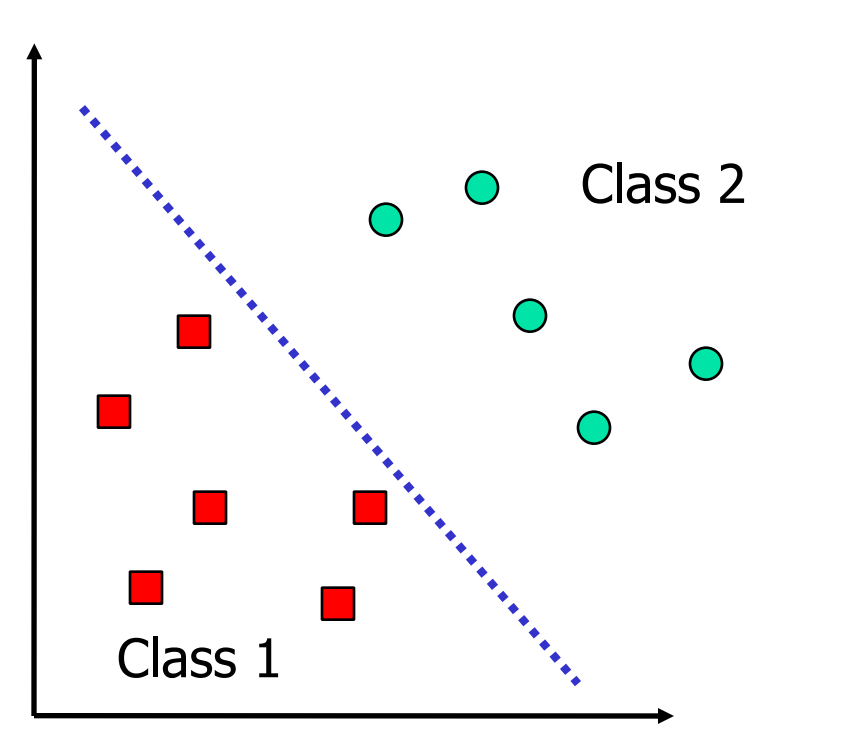

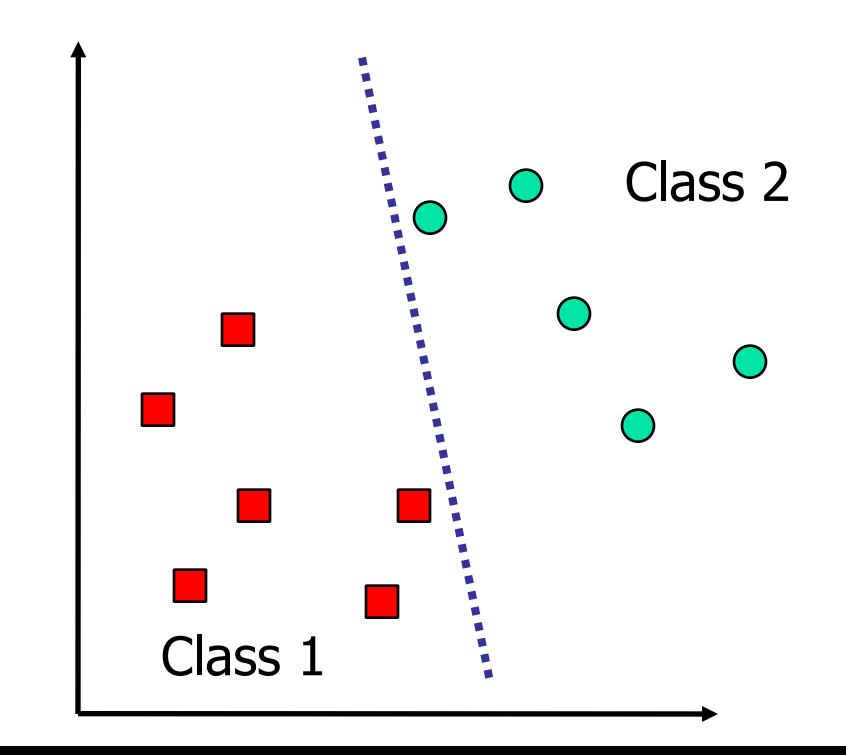

Class 1

Class 2

# Support Vector Machine (SVM)

- SVMs maximize the *margin* around the separating hyperplane.
	- A.k.a. large margin classifiers
- The decision function is fully specified by a subset of training samples, *the support vectors*.
- *Quadratic programming* problem

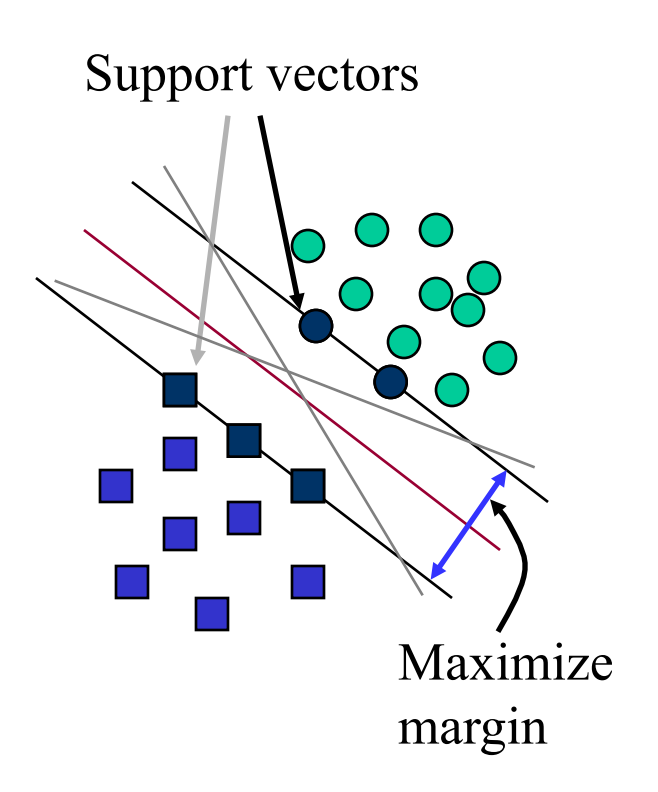

#### Training examples for document ranking

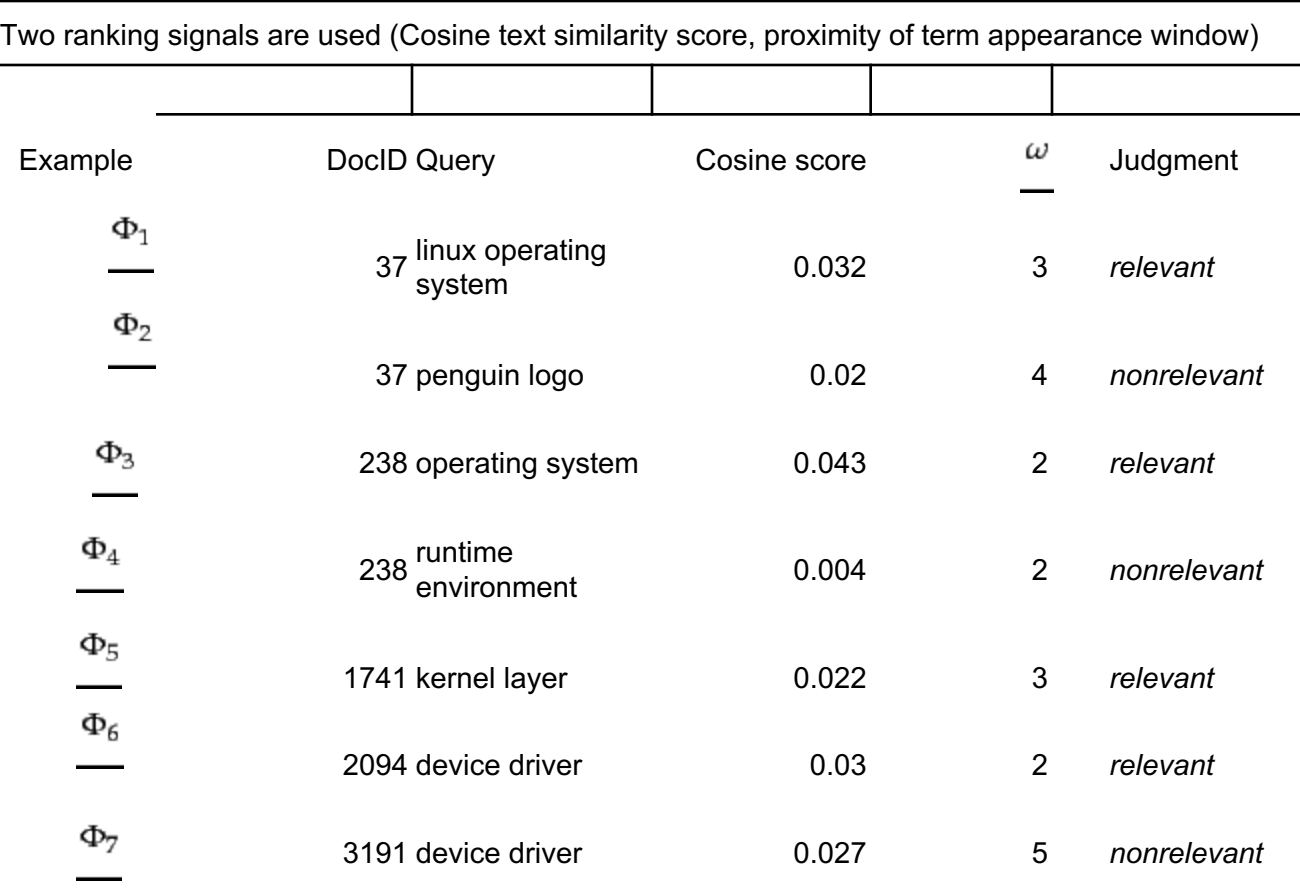

•57

 $\cdots$ 

 $\sim$   $\sim$   $\sim$ 

 $\cdots$ 

 $\cdots$ 

Proposed scoring function for ranking

$$
Score(d,q) = Score(\alpha, \omega) = a\alpha + b\omega + c,
$$

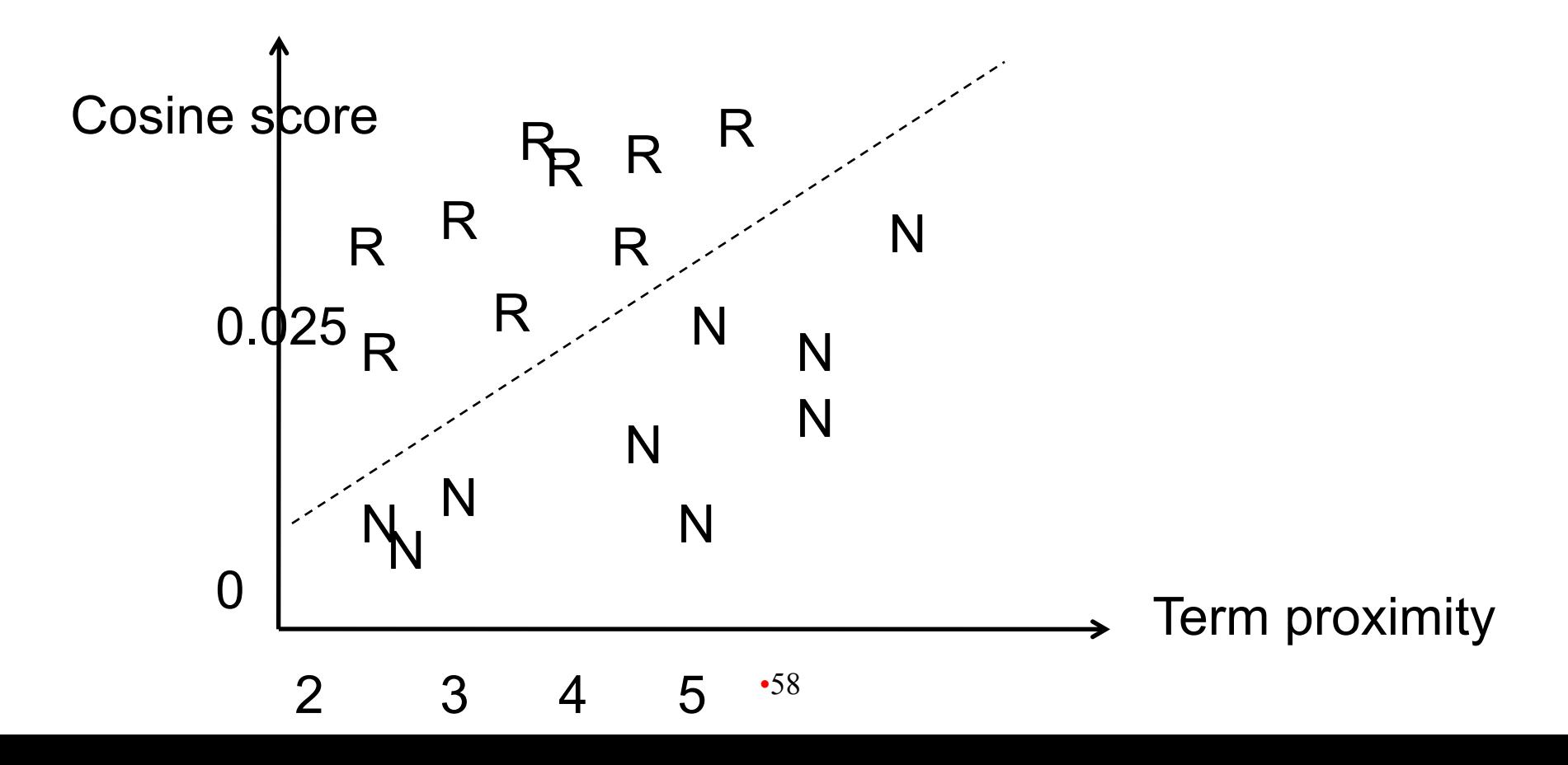

# Formalization

- w: weight coefficients
- x<sub>i</sub>: data point i
- y<sub>i</sub>: class result of data point i (+1 or -1)
- Classifier is:  $f(x_i) = sign(w^Tx_i + b)$

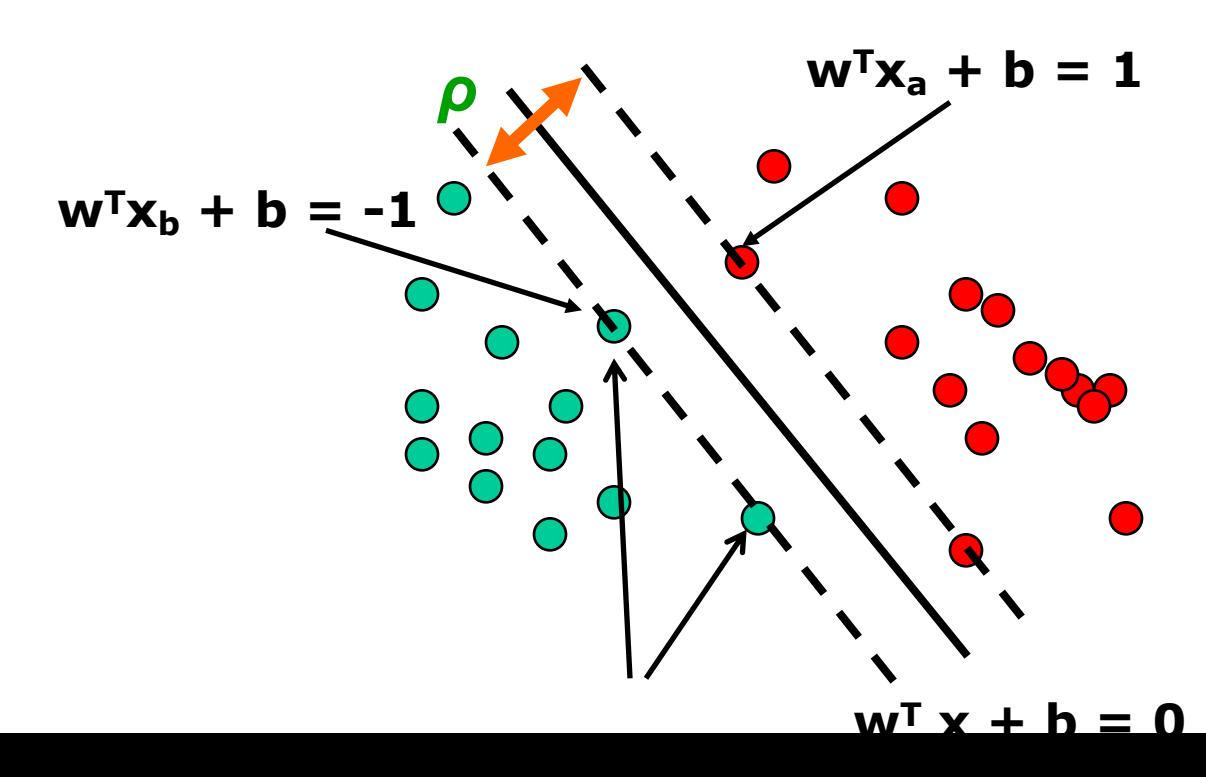

# Linear Support Vector Machine (SVM)

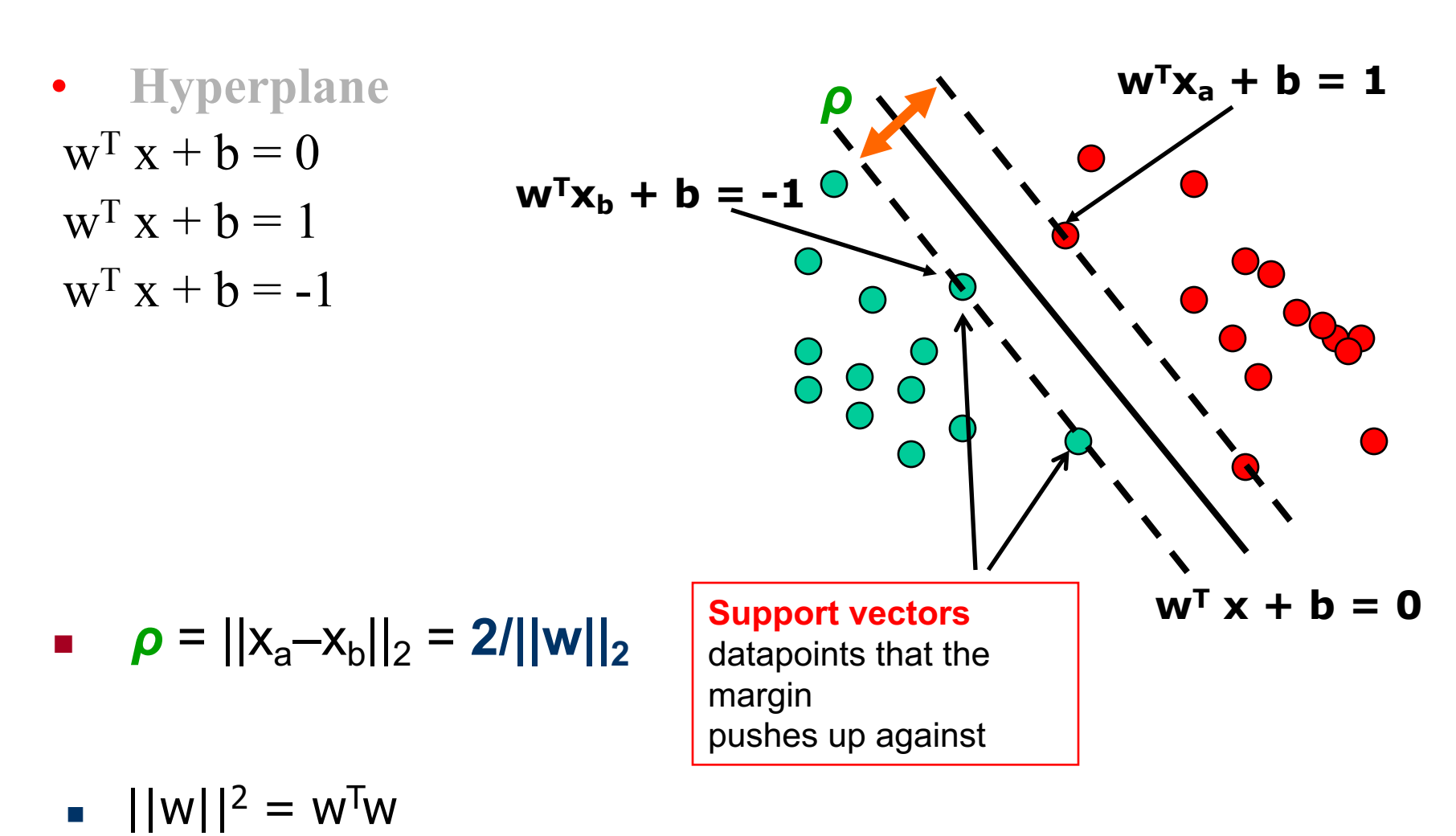

#### Linear SVM Mathematically

• Assume that all data is at least distance 1 from the hyperplane, then the following two constraints follow for a training set  $\{(\mathbf{x}_i, y_i)\}$ 

$$
\mathbf{w}^{\mathbf{T}} \mathbf{x}_i + b \ge 1 \quad \text{if } y_i = 1
$$
  

$$
\mathbf{w}^{\mathbf{T}} \mathbf{x}_i + b \le -1 \quad \text{if } y_i = -1
$$

- For support vectors, the inequality becomes an equality
- Then, each example's distance from the hyperplane is

$$
r = y \frac{\mathbf{w}^T \mathbf{x} + b}{\|\mathbf{w}\|}
$$

• The margin of dataset is:

$$
\rho = \frac{2}{\|\mathbf{w}\|}
$$

# The Optimization Problem

- Let  $\{x_1, ..., x_n\}$  be our data set and let  $y_i \in$  $\{1,-1\}$  be the class label of  $x_i$
- The decision boundary should classify all points correctly  $\Rightarrow$
- A constrained optimization problem Minimize  $\frac{1}{2}||w||^2$ subject to  $y_i(\mathbf{w}^T\mathbf{x}_i + b) \geq 1$  $\forall i$

# Classification with SVMs

• Given a new point  $(x_1, x_2)$ , we can score its projection onto the hyperplane normal:

 $-$  In 2 dims: score =  $w_1x_1 + w_2x_2 + b$ .

• I.e., compute score:  $wx + b = \sum a_i y_i \mathbf{x_i}^T \mathbf{x} + b$ 

– Set confidence threshold t.

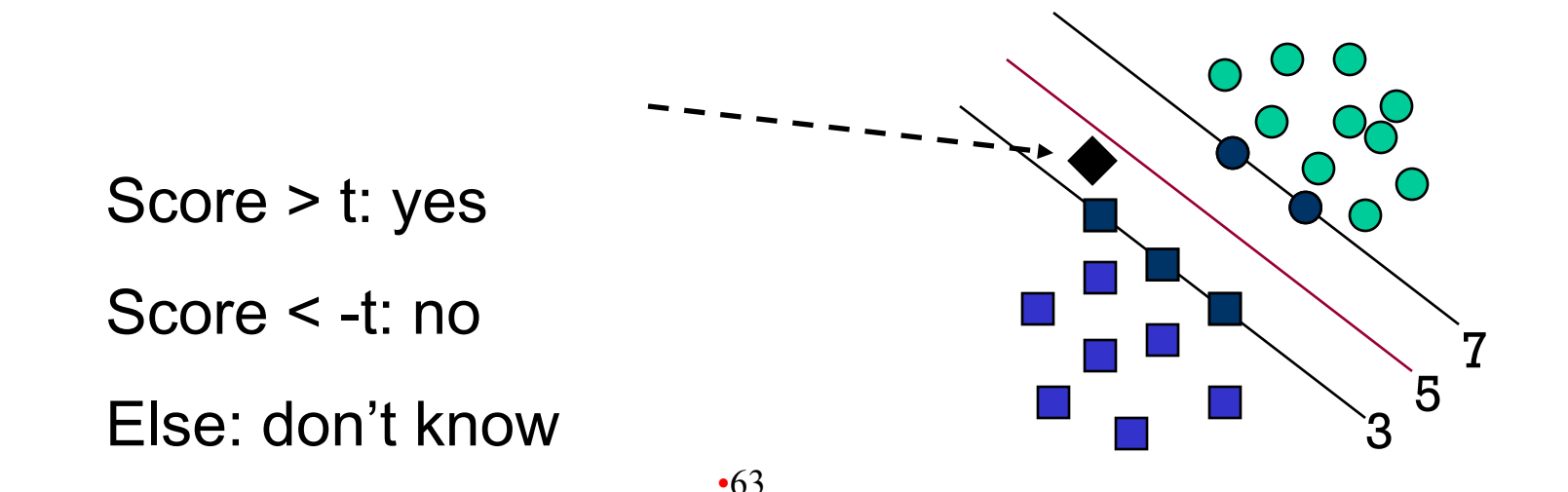

# Soft Margin Classification

- If the training set is not linearly separable, *slack variables ξ<sup>i</sup>* can be added to allow misclassification of difficult or noisy examples.
- Allow some errors
	- Let some points be moved to where they belong, at a cost
- Still, try to minimize training set errors, and to place hyperplane "far" from each class (large margin)

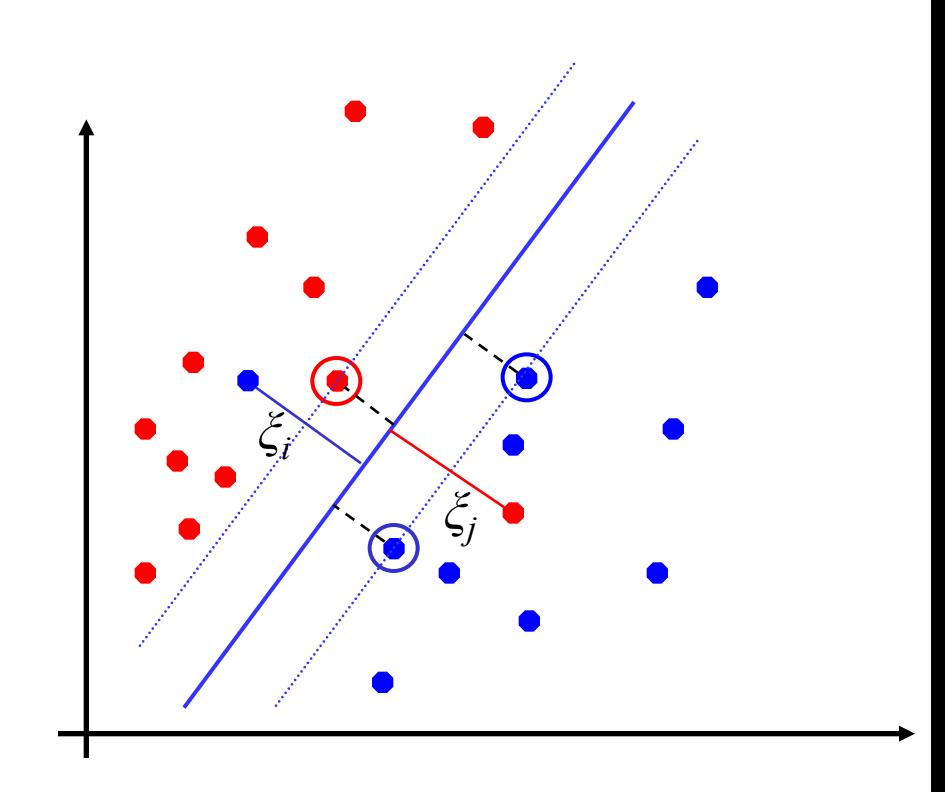

# Soft margin

- We allow "error"  $\xi_i$  in classification; it is based on the output of the discriminant function  $w<sup>T</sup>x+b$
- $\zeta_i$  approximates the number of misclassified samples

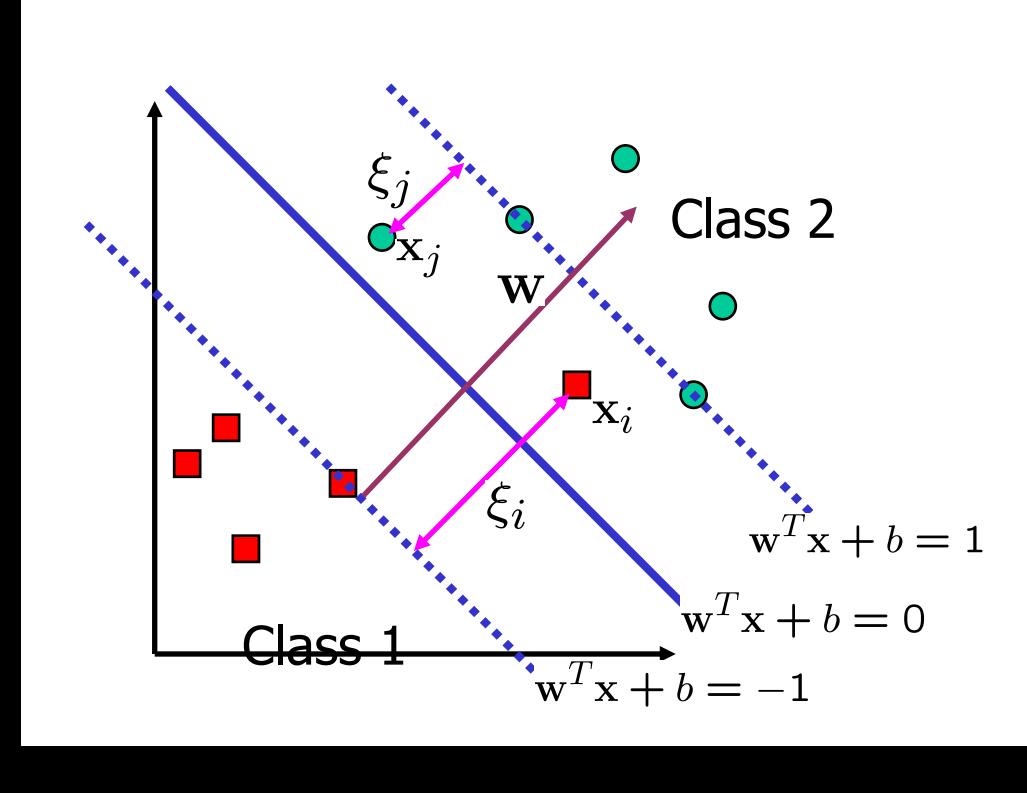

New objective function:

$$
\tfrac{1}{2}||\textbf{w}||^2 + C \sum_{i=1}^n \xi_i
$$

*C* : tradeoff parameter between error and margin; chosen by the user; large C means a higher penalty to errors

# Soft Margin Classification Mathematically

The old formulation:

Find **w** and *b* such that  $\Phi(\mathbf{w}) = \frac{1}{2} \mathbf{w}^T \mathbf{w}$  is minimized and for all  $\{(\mathbf{x}_i, y_i)\}$  $y_i$  (**w<sup>T</sup>x<sub>i</sub>** + b)  $\geq 1$ 

• The new formulation incorporating slack variables:

Find **w** and *b* such that  $\Phi(\mathbf{w}) = \frac{1}{2} \mathbf{w}^T \mathbf{w} + C \Sigma \xi_i$  is minimized and for all  $\{(\mathbf{x}_i, y_i)\}$  $y_i$  ( $\mathbf{w}^T \mathbf{x}_i + b$ )  $\geq 1 - \xi_i$  and  $\xi_i \geq 0$  for all *i* 

• Parameter *C* can be viewed as a way to control overfitting – a regularization term

#### Non-linear SVMs

• Datasets that are linearly separable (with some noise) work out great:

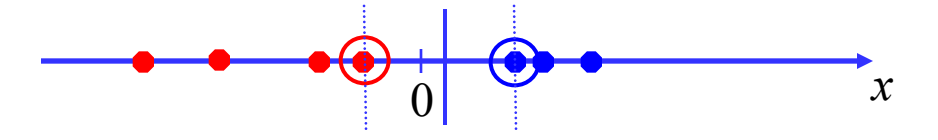

• But what are we going to do if the dataset is just too hard?

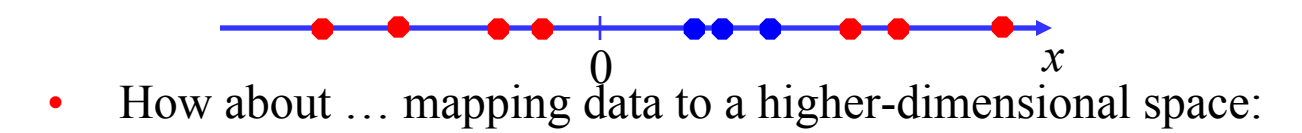

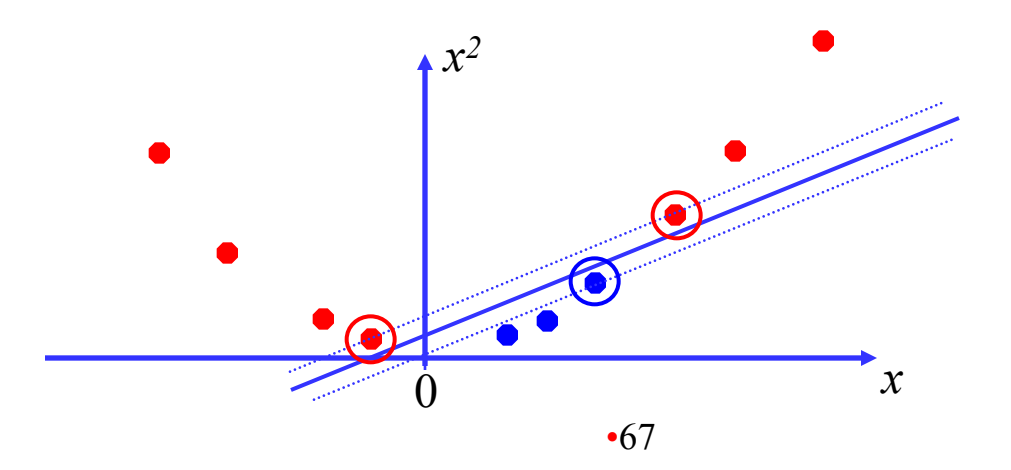

#### Non-linear SVMs: Feature spaces

• General idea: the original feature space can always be mapped to some higherdimensional feature space where the training set is separable:

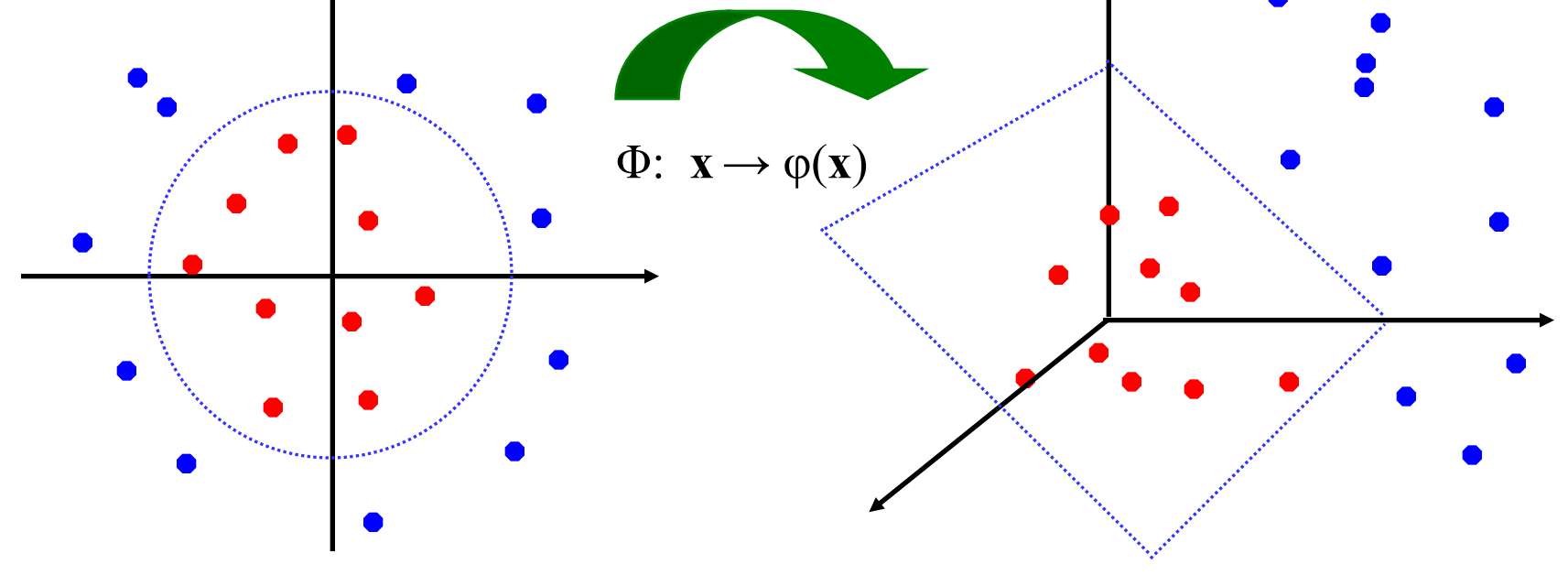

#### Transformation to Feature Space

- "Kernel tricks"
	- Make non-separable problem separable.
	- Map data into better representational space

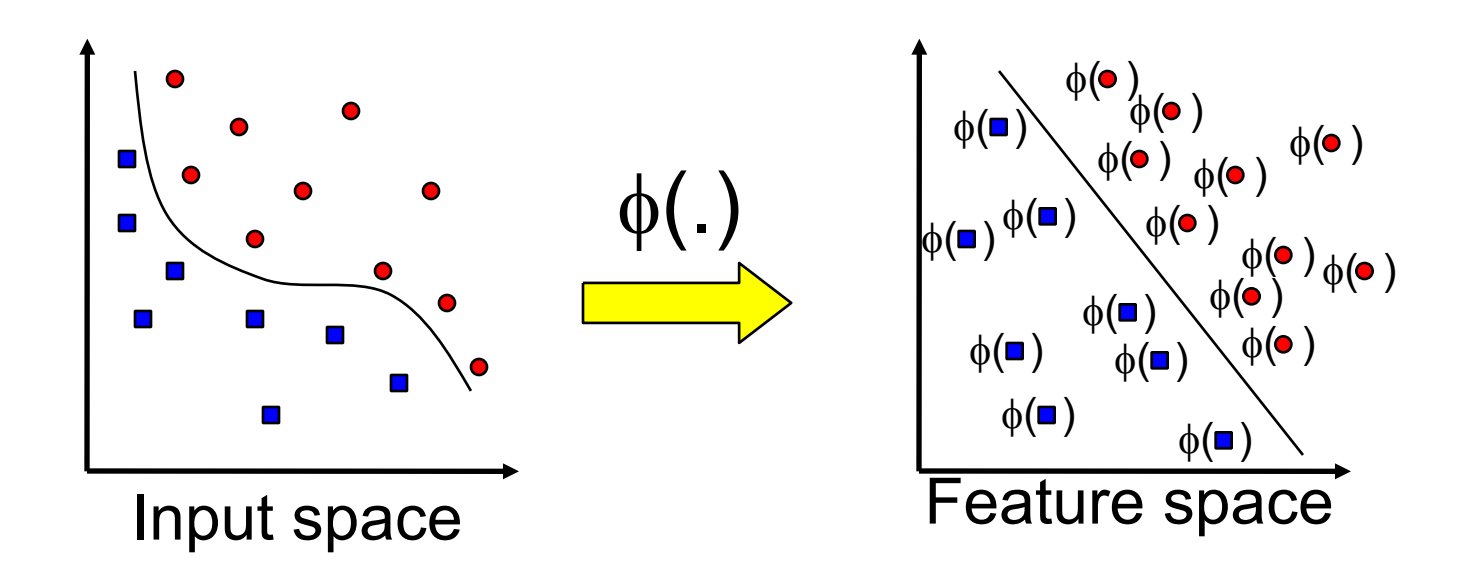

#### Example Transformation

• Consider the following transformation

$$
\phi\begin{pmatrix} x_1 \\ x_2 \end{pmatrix} = (1, \sqrt{2}x_1, \sqrt{2}x_2, x_1^2, x_2^2, \sqrt{2}x_1x_2)
$$

$$
\phi\begin{pmatrix} y_1 \\ y_2 \end{pmatrix} = (1, \sqrt{2}y_1, \sqrt{2}y_2, y_1^2, y_2^2, \sqrt{2}y_1y_2)
$$

$$
\langle \phi\begin{pmatrix} x_1 \\ x_2 \end{pmatrix}, \phi\begin{pmatrix} y_1 \\ y_2 \end{pmatrix} \rangle = (1 + x_1y_1 + x_2y_2)^2
$$

$$
= K(\mathbf{x}, \mathbf{y})
$$

• Define the kernel function *K* (**x**,**y**) as

$$
K(\mathbf{x}, \mathbf{y}) = (1 + x_1y_1 + x_2y_2)^2
$$

• SVM computation involves pair-wise vector product. The inner product  $\phi(.)\phi(.)$  can be computed by *K* without going through the map  $\phi(.)$ explicitly!

# Choosing a Kernel Function

 $\blacksquare$  Active research on kernel function choices for different applications

**Examples:** 

 $K(x, y) = (x<sup>T</sup>y + 1)<sup>d</sup>$ **n**Polynomial kernel with degree *d* 

**Radial basis function (RBF) kernel** 

 $k(\mathbf{x_i}, \mathbf{x_i}) = \exp(-\gamma ||\mathbf{x_i} - \mathbf{x_i}||^2)$ 

 $K(x, y) = \exp(-||x - y||^2/(2\sigma^2))$ or sometime

■ Closely related to radial basis function neural networks  $\blacksquare$  In practice, a low degree polynomial kernel or RBF kernel is a good initial try

#### Example: 5 1D data points

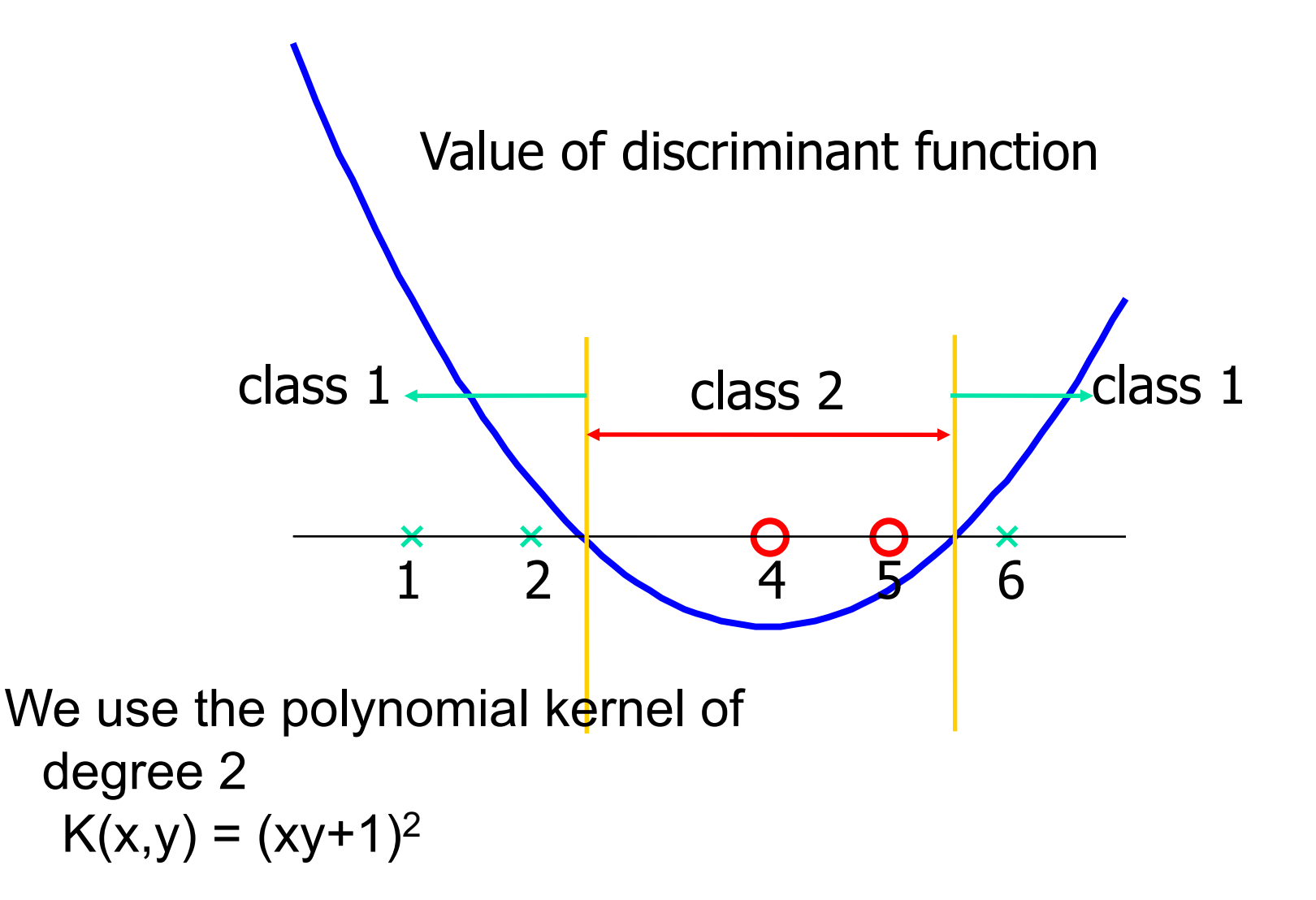
### **Software**

- A list of SVM implementation can be found at http://www.kernelmachines.org/software.html
- Some implementation (such as LIBSVM) can handle multi-class classification
- SVMLight is among one of the earliest implementation of SVM
- Several Matlab toolboxes for SVM are also available

# Evaluation: Reuters News Data Set

- Most (over) used data set
- 21578 documents
- 9603 training, 3299 test articles (ModApte split)
- 118 categories
	- An article can be in more than one category
	- Learn 118 binary category distinctions
- Average document: about 90 types, 200 tokens
- Average number of classes assigned
	- 1.24 for docs with at least one category
- Only about 10 out of 118 categories are large

Common categories (#train, #test)

- Earn (2877, 1087)
- Acquisitions (1650, 179)
- Money-fx (538, 179)
- Grain (433, 149)
- Grude (389, 189)
- Trade (369,119)
- Interest (347, 131)
- Ship (197, 89)
- Wheat (212, 71)
- Corn (182, 56)

#### New Reuters: RCV1: 810,000 docs

• Top topics in Reuters RCV1

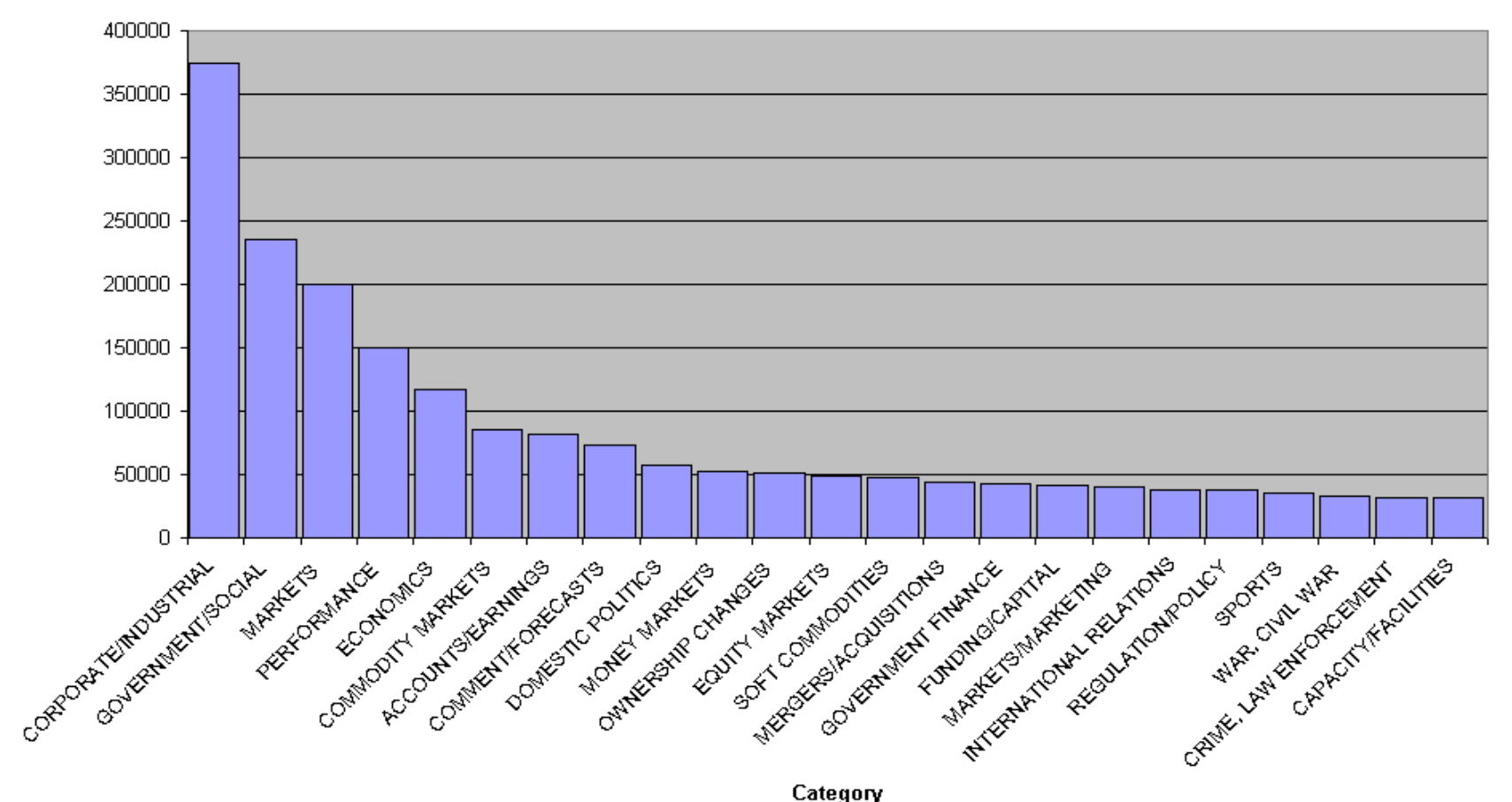

Number of Stories

# Dumais et al. 1998: Reuters - Accuracy

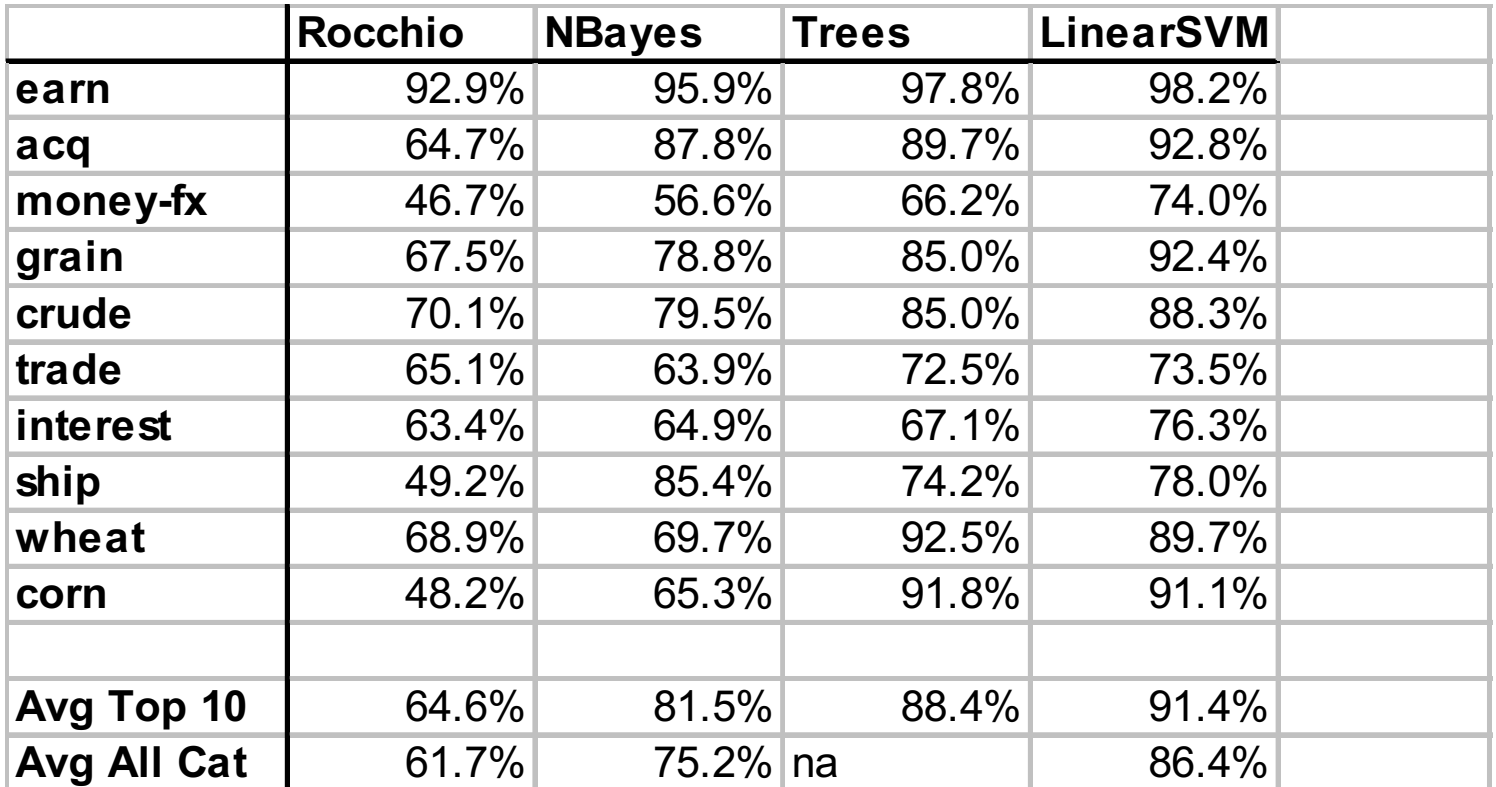

•76 **Recall:** % labeled in category among those stories that are really in category **Precision:** % really in category among those stories labeled in category **Break Even:** (Recall + Precision) / 2

### Results for Kernels (Joachims 1998)

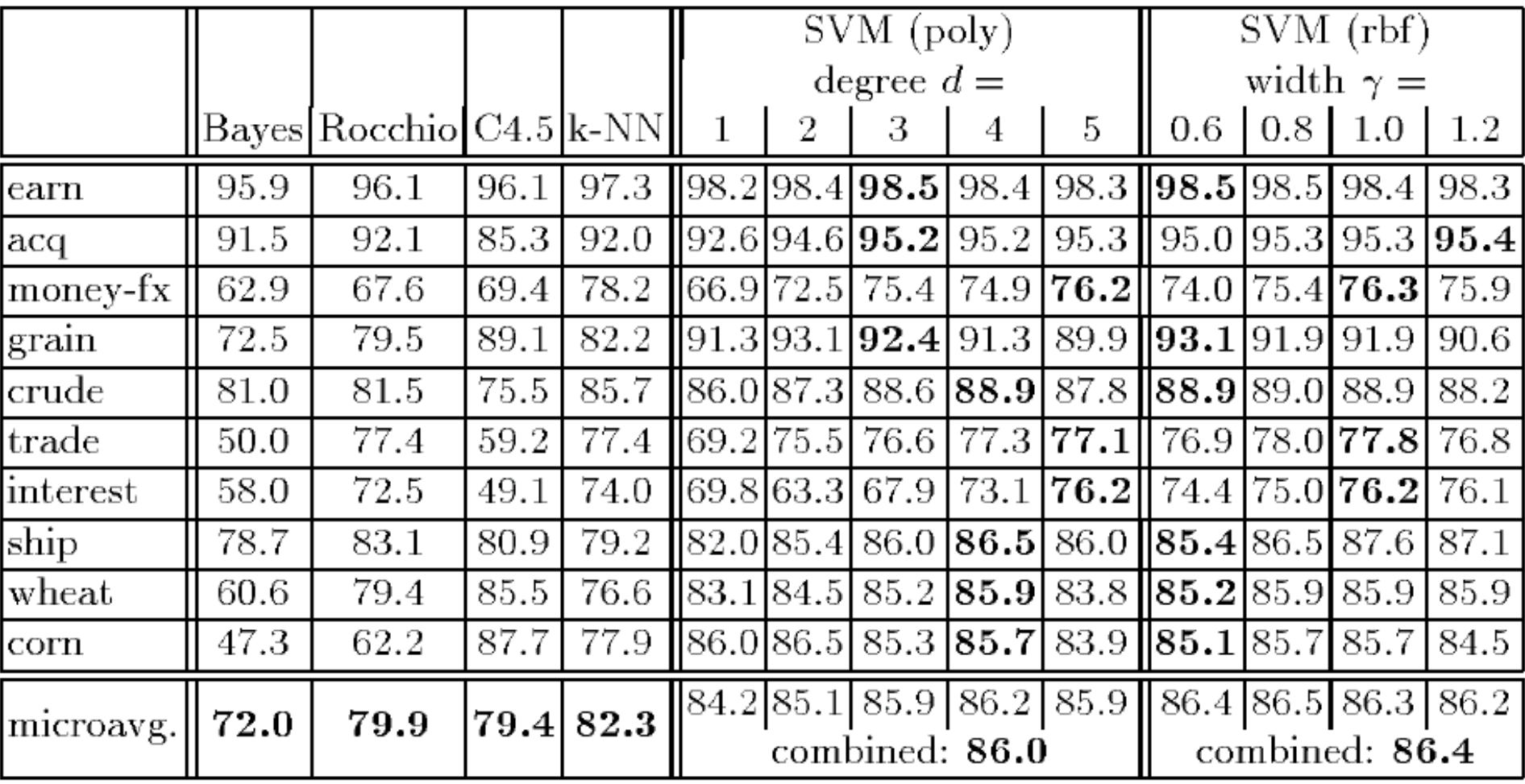

# Micro- vs. Macro-Averaging

- If we have more than one class, how do we combine multiple performance measures into one quantity?
- Macroaveraging: Compute performance for each class, then average.
- Microaveraging: Collect decisions for all classes, compute contingency table, evaluate.

# Micro- vs. Macro-Averaging: Example

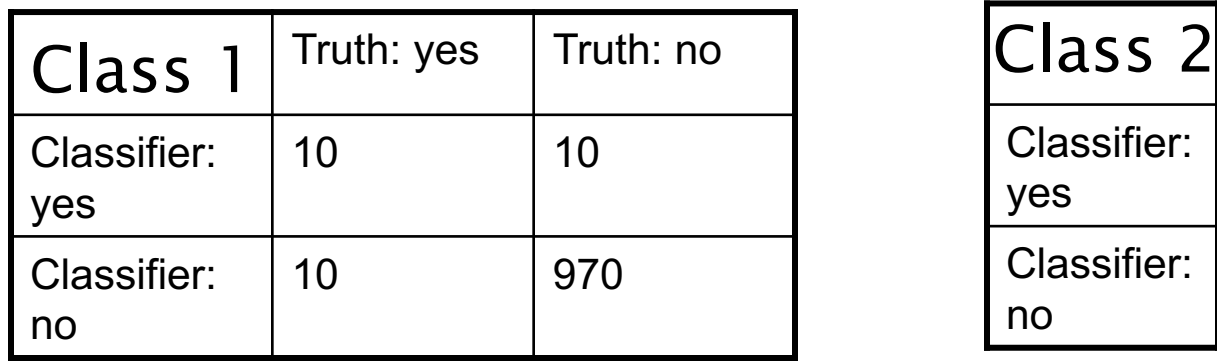

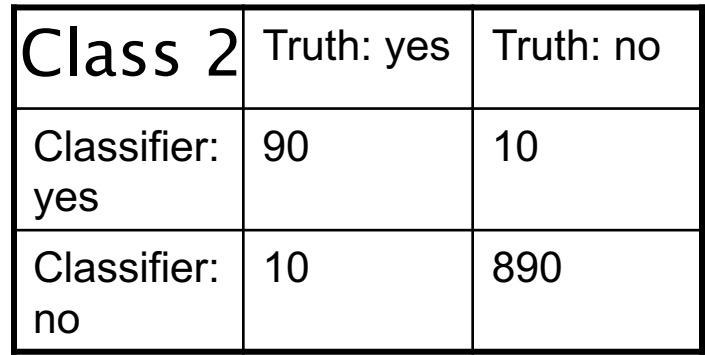

- Macroaveraged precision:  $(0.5 + 0.9)/2 = 0.7$
- Microaveraged precision:  $100/120 = .83$
- **No. 25 Millips** Why this difference?

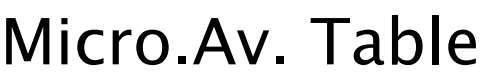

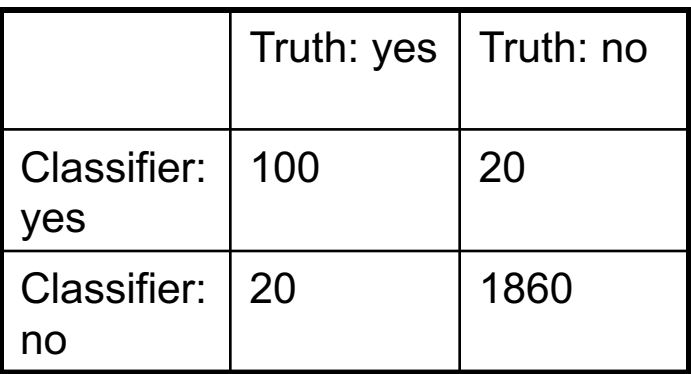

# The Real World

- How much training data do you have? None, very little, quite a lot, a huge amount and its growing
- Manually written rules
	- No training data, adequate editorial staff?
	- Never forget the hand-written rules solution!
		- If (wheat or grain) then categorize as grain
	- With careful crafting (human tuning on development data) performance is high:
		- 94% recall, 84% precision over 675 categories (Hayes and Weinstein 1990)
	- Amount of work required is huge
		- Estimate 2 days per class … plus maintenance

Which methods to use?

- A reasonable amount of data
	- Good with SVM, Trees
	- Be prepared with the "hybrid" solution.
- A huge amount of data
	- SVMs (train time) or kNN (test time) can be too expensive.
	- Naïve Bayes, logistic regression
	- Trees including boosting trees, random forests